## **МИНИСТЕРСТВО НАУКИ И ВЫСШЕГО ОБРАЗОВАНИЯ РОССИЙСКОЙ ФЕДЕРАЦИИ**

# **Федеральное государственное бюджетное образовательное учреждение высшего образования**

# **«Тамбовский государственный технический университет» (ФГБОУ ВО «ТГТУ»)**

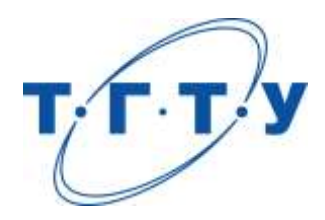

# **УТВЕРЖДАЮ**

*Директор института автоматики и информационных технологий*

Ю.Ю. Громов « *15* » *февраля* 20 *24* г.

# **РАБОЧАЯ ПРОГРАММА ПРАКТИКИ**

*Учебная практика*

(шифр и наименование практики в соответствии с утвержденным учебным планом подготовки)

*Б2.О.01.01(У) Ознакомительная практика*

**Направление**

*09.03.01 Информатика и вычислительная техника*

(шифр и наименование)

**Профиль**

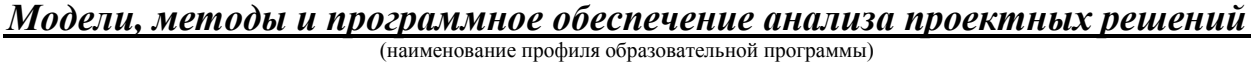

**Формы обучения:** *очная, заочная*

**Кафедра:** *Системы автоматизированной поддержки принятия решений* (наименование кафедры)

**Составитель:**

К.т.н. заведующий кафедрой И.Л. Коробова степень, должность подпись инициалы, фамилия

**Заведующий кафедрой** и производитель и и и и и коробова

подпись инициалы, фамилия

Тамбов 2024

## 1. ПЛАНИРУЕМЫЕ РЕЗУЛЬТАТЫ ОБУЧЕНИЯ ПО ПРАКТИКЕ И ЕЕ МЕСТО В СТРУКТУРЕ ОПОП

Цель прохождения практики - достижение планируемых результатов обучения (таблица 1.1), соотнесенных с индикаторами достижения компетенций и целью реализации ОПОП.

Практика входит в состав обязательной части образовательной программы.

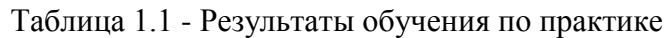

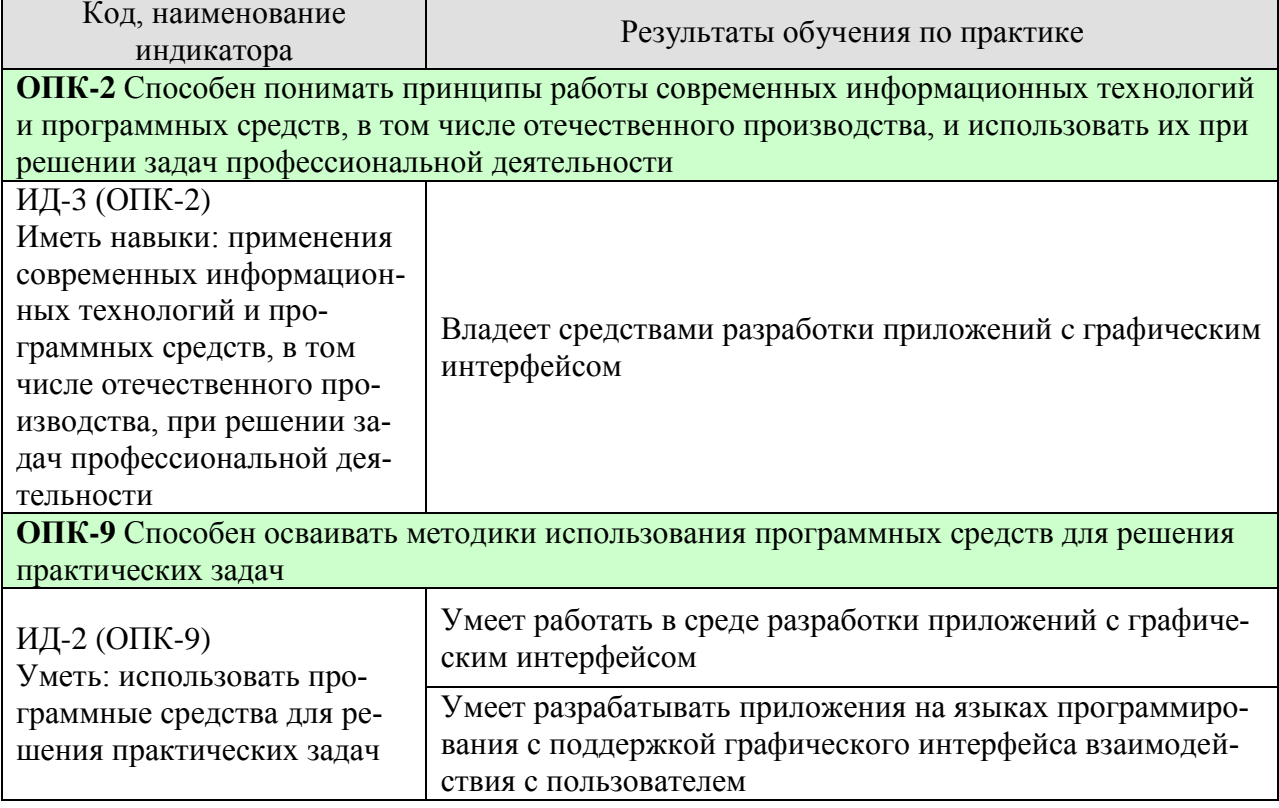

Результаты обучения по практике достигаются в рамках осуществления всех видов контактной и самостоятельной работы обучающихся в соответствии с утвержденным учебным планом.

Индикаторы достижения компетенций считаются сформированными при достижении соответствующих им результатов обучения.

# **2. ВИД, ТИП, ОБЪЁМ ПРАКТИКИ, СПОСОБ И ФОРМА ЕЁ ПРОВЕДЕНИЯ**

Вид практики: учебная Тип практики: *Ознакомительная практика* Способ проведения практики: стационарная; выездная. Форма проведения практики: дискретно.

Объем практики составляет 3 зачетных единицы, продолжительность - 108 часов.

Ниже приведено распределение общего объема практики (в академических часах в соответствии с утвержденным учебным планом).

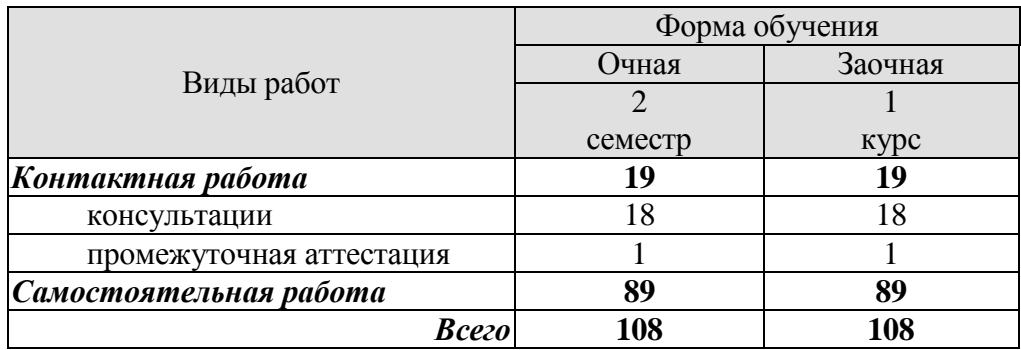

## **3. СОДЕРЖАНИЕ ПРАКТИКИ**

В ходе практики обучающиеся должны:

 пройти инструктаж и соблюдать правила техники безопасности, пожарной безопасности и охраны труда;

 ознакомиться с правилами внутреннего трудового распорядка организации, на базе которой обучающийся проходит практику;

изучить следующие темы:

Тема 1: Введение в высокоуровневые языки программирования.

История создания и развития высокоуровневых языков. Основные достоинства. Основные недостатки. Основные особенности. Среды разработки программ с графическим интерфейсом. Жизненный цикл приложения. Основы высокоуровневых языков программирования. Знакомство с высокоуровневыми языками программирования. Типы данных, переменные, операции, операторы. Работа с массивами, файлами. Объектноориентированный подход к программированию в высокоуровневых языках.

Тема 2: Визуальное программирование.

Знакомство с интерфейсами сред разработки приложений с графическим интерфейсом. Архитектура приложения с графическим интерфейсом. Основы разработки дизайна приложения. Работа с кнопками и отработка событий при взаимодействии с ними. Работа с меню. Работа с текстовыми полями ввод и вывод информации. Работа с компонентами взаимодействия с файлами. Работа с графическими компонентами и изображениями. Компоненты множественного выбора и переключатели.

Тема 3: Отладка и запуск приложения с графическим интерфейсом. Библиотеки.

Отладка приложений с графическим интерфейсом. Работа с репозиториями. Запуск приложения с графическим интерфейсом. Расширение функциональности приложения за счет использования библиотек. Основные библиотеки по работе с данными и обработке информации. Библиотеки по работе с изображениями. Библиотеки по работе с звуком. Библиотеки по работе с сетевыми ресурсами. Математические библиотеки.

Каждый обучающийся получает также индивидуальное задание, связанное с написанием программы с графическим интерфейсом.

## **4. ПЕРЕЧЕНЬ УЧЕБНОЙ ЛИТЕРАТУРЫ, ИНФОРМАЦИОННЫХ РЕСУРСОВ И ТЕХНОЛОГИЙ**

#### **4.1 Учебная литература**

1. Евдокимов, А.А., Лоскутов, В.И. [Интернет-технологии](http://tstu.ru/book/elib3/mm/2017/evdokimov) (web-формат) [Электронный ресурс. Мультимедиа]. Учебное пособие. Тамбов. Издательство ФГБОУ ВО "ТГТУ", 2017.

2. Лоскутов, В.И., Коробова, И.Л. Оценка качества программного обеспечения вычислительных систем (web-формат) [Электронный ресурс. Мультимедиа]. Учебное пособие. Тамбов. Издательство ФГБОУ ВПО "ТГТУ", 2015.

3. Майстренко, А.В., Майстренко, Н.В. [Информационные технологии в инженерной](http://tstu.ru/book/elib3/mm/2017/maistrenko)  [практике](http://tstu.ru/book/elib3/mm/2017/maistrenko) (web-формат) [Электронный ресурс. Мультимедиа]. Учебное пособие. Тамбов. Издательство ФГБОУ ВО "ТГТУ", 2017.

4. Комплексная программа практики/сост. Коробова И.Л., Евдокимов А.А., Тамбов: ФГБОУ ВПО "ТГТУ", 2016. Номер государственной регистрации обязательного экземпляра электронного издания – 032162083. Режим доступа: *<http://www.tstu.ru/>*

5. Васюткина И.А. Технология разработки объектно-ориентированных программ на JAVA [Электронный ресурс] : учебно-методическое пособие / И.А. Васюткина. — Электрон. текстовые данные. — Новосибирск: Новосибирский государственный технический университет, 2012. — 152 c. — 978-5-7782-1973-1. — Режим доступа: <http://www.iprbookshop.ru/45047.html>

6. Мухамедзянов Р.Р. JAVA. Серверные приложения [Электронный ресурс] / Р.Р. Мухамедзянов. — Электрон. текстовые данные. — М. : СОЛОН-ПРЕСС, 2010. — 336 c. — 5-93455-134-5. — Режим доступа:<http://www.iprbookshop.ru/65089.html>

7. Буйначев С.К. Основы программирования на языке Python [Электронный ресурс]: учебное пособие/ Буйначев С.К., Боклаг Н.Ю.— Электрон. текстовые данные.— Екатеринбург: Уральский федеральный университет, ЭБС АСВ, 2014.— 92 c.— Режим доступа: <http://www.iprbookshop.ru/66183.html>

8. Сузи Р.А. Язык программирования Python [Электронный ресурс]/ Сузи Р.А.— Электрон. текстовые данные.— М.: Интернет-Университет Информационных Технологий (ИНТУИТ), 2016.— 350 c.— Режим доступа:<http://www.iprbookshop.ru/52211.html>

#### **4.2. Интернет-ресурсы, в том числе современные профессиональные базы данных и информационные справочные системы**

Университетская информационная система «РОССИЯ» [https://uisrussia.msu.ru](https://uisrussia.msu.ru/) Справочно-правовая система «Консультант+» [http://www.consultant-urist.ru](http://www.consultant-urist.ru/)

Справочно-правовая система «Гарант» [http://www.garant.ru](http://www.garant.ru/)

База данных Web of Science <https://apps.webofknowledge.com/>

База данных Scopus [https://www.scopus.com](https://www.scopus.com/)

Портал открытых данных Российской Федерации [https://data.gov.ru](https://data.gov.ru/)

База открытых данных Министерства труда и социальной защиты РФ <https://rosmintrud.ru/opendata>

База данных Научной электронной библиотеки eLIBRARY.RU <https://elibrary.ru/>

База данных профессиональных стандартов Министерства труда и социальной защиты РФ [http://profstandart.rosmintrud.ru/obshchiy-informatsionnyy-blok/natsionalnyy-reestr](http://profstandart.rosmintrud.ru/obshchiy-informatsionnyy-blok/natsionalnyy-reestr-professionalnykh-standartov/)[professionalnykh-standartov/](http://profstandart.rosmintrud.ru/obshchiy-informatsionnyy-blok/natsionalnyy-reestr-professionalnykh-standartov/)

Базы данных Министерства экономического развития РФ [http://www.economy.gov.ru](http://www.economy.gov.ru/) База открытых данных Росфинмониторинга <http://www.fedsfm.ru/opendata> Электронная база данных «Издательство Лань» [https://e.lanbook.com](https://e.lanbook.com/) Электронная библиотечная система «IPRbooks» [http://www.iprbookshop.ru](http://www.iprbookshop.ru/)

База данных «Электронно-библиотечная система «ЭБС ЮРАЙТ» [https://www.biblio](https://www.biblio-online.ru/)[online.ru](https://www.biblio-online.ru/)

База данных электронно-библиотечной системы ТГТУ [http://elib.tstu.ru](http://elib.tstu.ru/)

Федеральная государственная информационная система «Национальная электронная библиотека» [https://нэб.рф](https://нэб.рф/)

Национальный портал онлайн обучения «Открытое образование» [https://openedu.ru](https://openedu.ru/) Электронная база данных "Polpred.com Обзор СМИ" [https://www.polpred.com](https://www.polpred.com/)

Официальный сайт Федерального агентства по техническому регулированию и метрологии <http://protect.gost.ru/>

Ресурсы электронной информационно-образовательной среды университета представлены в локальном нормативном акте «Положение об электронной информационнообразовательной среде Тамбовского государственного технического университета».

Электронные образовательные ресурсы, к которым обеспечен доступ обучающихся, в т.ч. приспособленные для использования инвалидами и лицами с ограниченными возможностями здоровья, приведены на официальном сайте университета в разделе «Университет»-«Сведения об образовательной организации»-«Материально-техническое обеспечение и оснащенность образовательного процесса».

Сведения о лицензионном программном обеспечении, используемом в образовательном процессе, представлены на официальном сайте университета в разделе «Образование»-«Учебная работа»-«Доступное программное обеспечение».

## **5. МЕТОДИЧЕСКИЕ УКАЗАНИЯ ПО ПРОХОЖДЕНИЮ ПРАКТИКИ**

В первый день практики руководитель от образовательной организации проводит собрание, на котором выдает каждому обучающемуся, утвержденное задание на практику, дает необходимые разъяснения по организации и проведению практики, оформлению и защите отчета.

Обучающимся необходимо ознакомиться с настоящей программой практики, шаблоном отчета по практике, принять задание на практику к исполнению.

В первый день практики обучающийся обязан своевременно прибыть на место прохождения практики, имея при себе направление на практику, задание на практику, шаблон дневника практики, иные документы, предусмотренные правилами внутреннего распорядка профильной организации.

Обучающийся при прохождении практики обязан:

- пройти необходимые инструктажи (в первый день практики);
- соблюдать правила внутреннего трудового распорядка;
- соблюдать требования охраны труда и пожарной безопасности;

 участвовать в деятельности профильной организации, выполняя все виды работ, предусмотренные программой практики и заданием на практику;

- выполнить индивидуальное задание;
- регулярно вести дневник практики;

 оформить и в установленные сроки представить руководителю практики от образовательной организации отчет по практике установленной формы;

защитить отчет по практике.

# 6. МАТЕРИАЛЬНО-ТЕХНИЧЕСКАЯ БАЗА

Для проведения практики используется материально-техническая база в следующем составе.

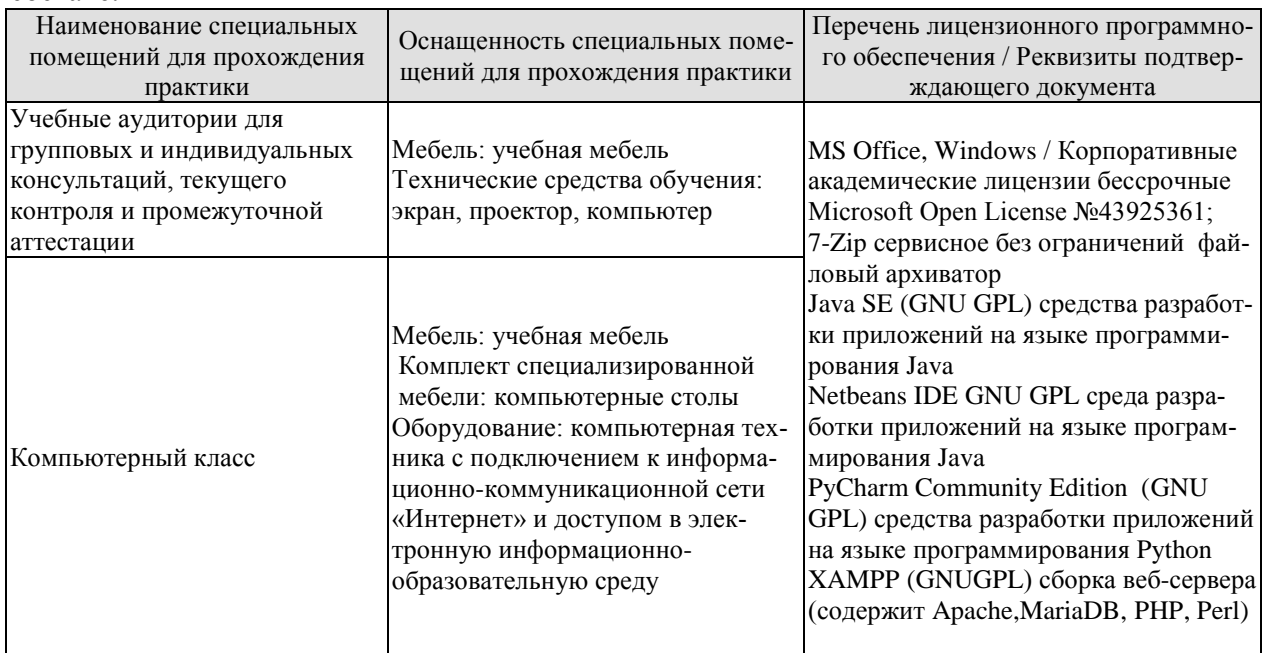

## **7. ПРОМЕЖУТОЧНАЯ АТТЕСТАЦИЯ**

Проверка достижения результатов обучения по практике осуществляется в рамках промежуточной аттестации, которая проводится в виде защиты отчета по практике. Формы промежуточной аттестации по практике приведены в таблице 7.1.

Таблица 7.1 – Формы промежуточной аттестации

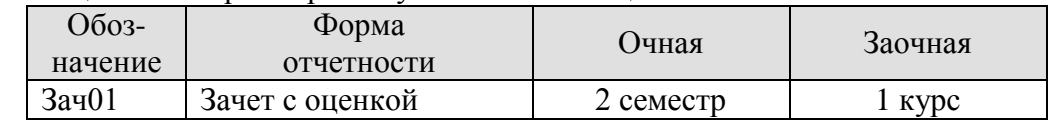

Отчет по практике, формируемый обучающимся по итогам прохождения практики, содержит:

- титульный лист;
- задание на практику, включающее рабочий график (план) проведения практики, индивидуальное задание, планируемые результаты практики;
- отзыв руководителя практики от профильной организации о работе обучающегося в период прохождения практики;
- дневник практики;
- аннотированный отчет;
- приложения.

Аннотированный отчет о прохождении практики должен включать краткое описание проделанной работы.

Обязательные приложения к отчету:

- листинг программных модулей;
- пример работы программы.

## 8. ФОНЛ ОПЕНОЧНЫХ СРЕЛСТВ

#### 8.1. Оценочные средства

Оценочные средства соотнесены с результатами обучения по практике и индикаторами достижения компетенций.

ИД-3 (ОПК-2) Иметь навыки: применения современных информационных технологий и программных средств, в том числе отечественного производства, при решении задач профессиональной деятельности

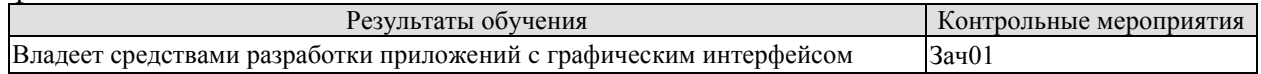

Вопросы к защите отчета по практике Зач01

- 1. История создания и развития информационных технологий.
- 2. Среды разработки программ с графическим интерфейсом.
- 3. Жизненный цикл программных средств.
- 4. Какие высокоуровневые языки программирования применяются для решения профессиональных задач.
- 5. Типы данных, переменные, операции, операторы языка.
- 6. Работа с массивами, файлами.
- 7. Объектно-ориентированный подход к программированию.

ИД-2 (ОПК-9) Уметь: использовать программные средства для решения практических залач

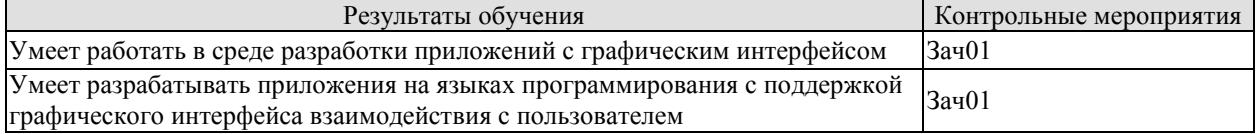

Вопросы к защите отчета по практике Зач01

- 1. Знакомство с интерфейсами сред разработки приложений с графическим интерфейсом. Архитектура приложения с графическим интерфейсом
- 2. Основы разработки дизайна приложения.
- 3. Работа с кнопками и отработка событий при взаимодействии с ними.
- 4. Работа с меню.
- 5. Работа с текстовыми полями ввод и вывод информации.
- 6. Работа с компонентами взаимодействия с файлами.
- 7. Работа с графическими компонентами и изображениями.
- 8. Компоненты множественного выбора и переключатели.
- 9. Отладка приложений с графическим интерфейсом.
- 10. Работа с репозиториями.
- 11. Запуск приложения с графическим интерфейсом.
- 12. Расширение функциональности приложения за счет использования библиотек.
- 13. Основные библиотеки по работе с данными и обработке информации.
- 14. Библиотеки по работе с изображениями.
- 15. Библиотеки по работе со звуком.
- 16. Библиотеки по работе с сетевыми ресурсами.
- 17 Математические библиотеки

#### 8.2. Критерии и шкалы оценивания

При оценивании результатов обучения по практике в ходе промежуточной аттестации в форме зачета с оценкой используются следующие критерии и шкалы.

Оценка «отлично» выставляется обучающемуся, если он представил на защиту отчет по практике, полностью соответствующий установленным требованиям, и дал исчерпывающие ответы на заданные вопросы.

Оценка «хорошо» выставляется обучающемуся, если он представил на защиту отчет по практике, полностью соответствующий установленным требованиям, и уверенно отвечал на заданные вопросы, допуская несущественные ошибки.

Оценка «удовлетворительно» выставляется обучающемуся, если он представил на защиту отчет по практике, в целом соответствующий установленным требованиям, при ответах на некоторые вопросы допускал существенные ошибки.

Оценка «неудовлетворительно» выставляется обучающемуся, если он не представил на защиту отчет по практике, в целом соответствующий установленным требованиям, либо при ответах на вопросы не дал удовлетворительных ответов.

Результат обучения по практике считается достигнутым при получении обучающимся оценки «удовлетворительно», «хорошо», «отлично» по каждому из контрольных мероприятий, относящихся к данному результату обучения.

## **МИНИСТЕРСТВО НАУКИ И ВЫСШЕГО ОБРАЗОВАНИЯ РОССИЙСКОЙ ФЕДЕРАЦИИ**

# **Федеральное государственное бюджетное образовательное учреждение высшего образования**

# **«Тамбовский государственный технический университет» (ФГБОУ ВО «ТГТУ»)**

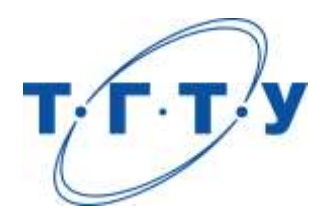

# **УТВЕРЖДАЮ**

*Директор института автоматики и информационных технологий*

Ю.Ю. Громов « *15* » *февраля* 20 *24* г.

# **РАБОЧАЯ ПРОГРАММА ПРАКТИКИ**

*Производственная практика*

(шифр и наименование практики в соответствии с утвержденным учебным планом подготовки)

*Б2.О.02.01(П) Технологическая (проектно-технологическая) практика*

**Направление**

*09.03.01 Информатика и вычислительная техника*

(шифр и наименование)

**Профиль**

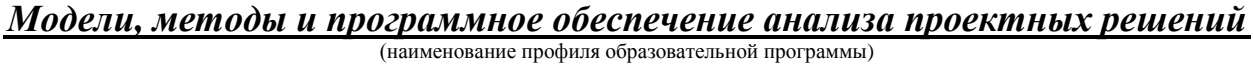

**Формы обучения:** *очная, заочная*

**Кафедра:** *Системы автоматизированной поддержки принятия решений* (наименование кафедры)

**Составитель:**

К.т.н. заведующий кафедрой И.Л. Коробова степень, должность подпись инициалы, фамилия

**Заведующий кафедрой** И.Л. Коробова

подпись инициалы, фамилия

Тамбов 2024

## 1. ПЛАНИРУЕМЫЕ РЕЗУЛЬТАТЫ ОБУЧЕНИЯ ПО ПРАКТИКЕ И ЕЕ МЕСТО В СТРУКТУРЕ ОПОП

Цель прохождения практики - достижение планируемых результатов обучения (таблица 1.1), соотнесенных с индикаторами достижения компетенций и целью реализации ОПОП.

Практика входит в состав обязательной части образовательной программы.

Таблица 1.1 - Результаты обучения по практике

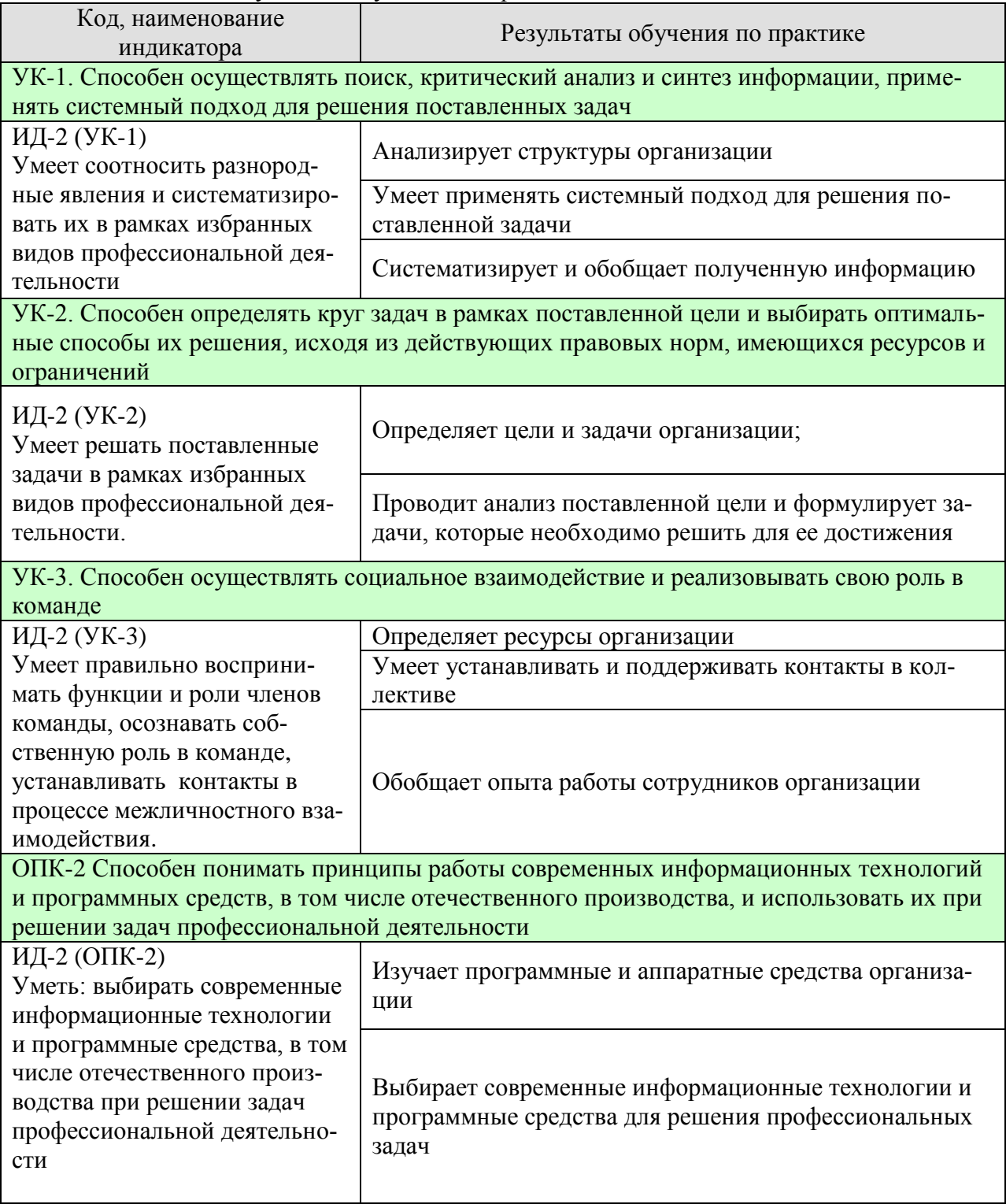

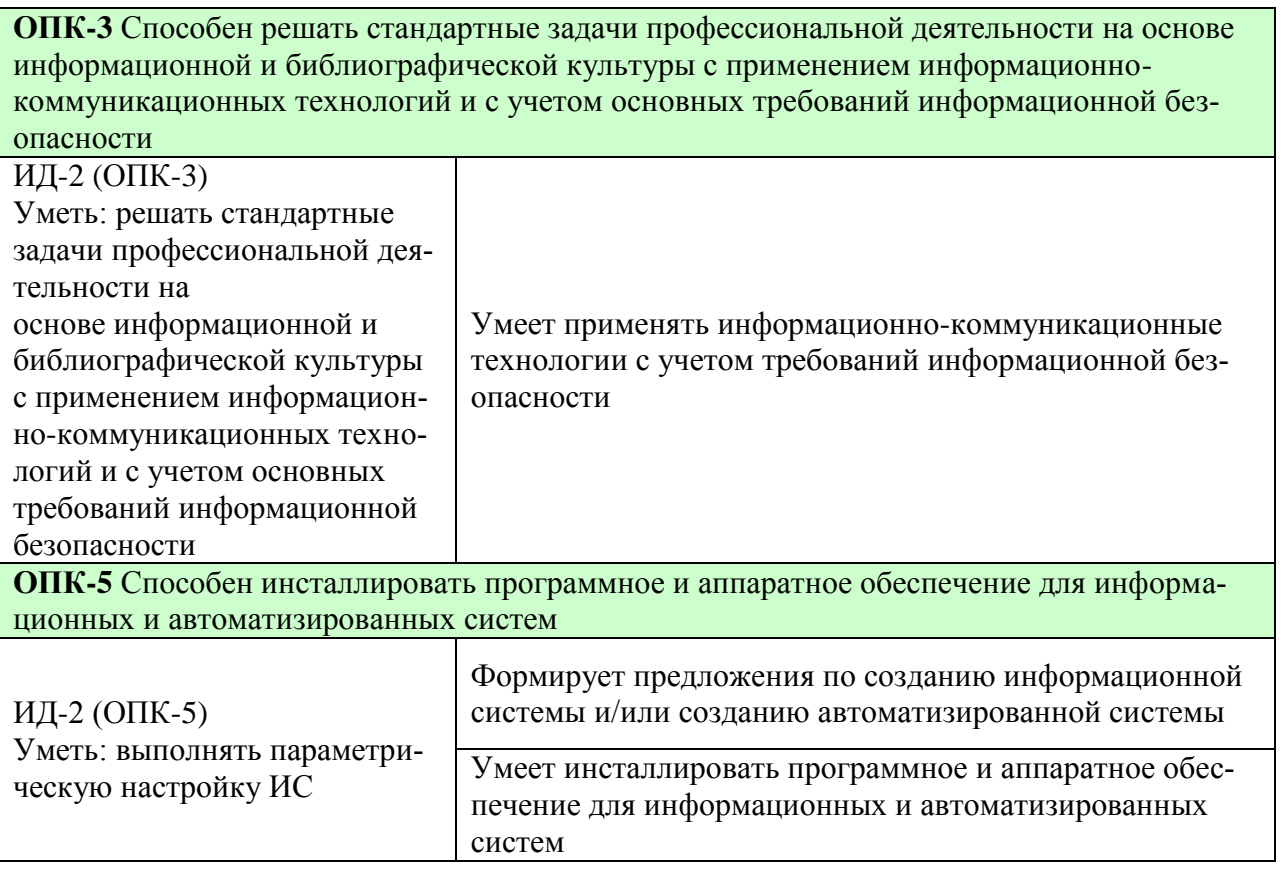

Результаты обучения по практике достигаются в рамках осуществления всех видов контактной и самостоятельной работы обучающихся в соответствии с утвержденным учебным планом.

Индикаторы достижения компетенций считаются сформированными при достижении соответствующих им результатов обучения.

# **2. ВИД, ТИП, ОБЪЁМ ПРАКТИКИ, СПОСОБ И ФОРМА ЕЁ ПРОВЕДЕНИЯ**

Вид практики: производственная Тип практики: *Технологическая (проектно-технологическая) практика* Способ проведения практики: стационарная; выездная. Форма проведения практики: дискретно.

Объем практики составляет 6 зачетных единиц, продолжительность - 216 часов.

Ниже приведено распределение общего объема практики (в академических часах в соответствии с утвержденным учебным планом).

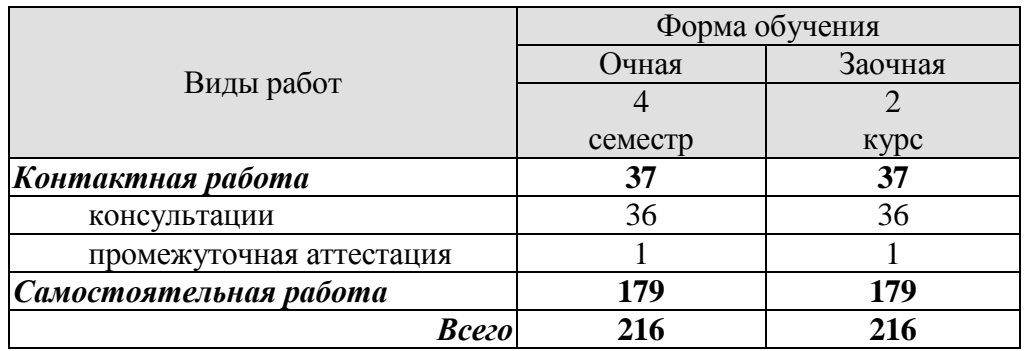

# 3. СОДЕРЖАНИЕ ПРАКТИКИ

В ходе практики обучающиеся должны:

пройти инструктаж и соблюдать правила техники безопасности, пожарной безопасности и охраны труда;

ознакомиться с правилами внутреннего трудового распорядка организации, на  $\mathcal{L}_{\mathcal{A}}$ базе которой обучающийся проходит практику;

изучить оргструктуру предприятия, цели и задачи проектных отделов организации, методику проектирования объектов, состав и последовательность проектных процедур, выполняемых в отделе (месте практики), задачи, решаемые существующими подсистемами автоматизированного проектирования.

приобрести опыт анализа комплекса технических средств вычислительной техники, имеющего в отделе

Каждый обучающийся получает также индивидуальное задание, связанное с

- изучением задач IT подразделений предприятия  $\overline{\phantom{m}}$
- $\mathbf{r}$ выполнением практической работы в отделе (месте практики)
- систематизацией и обобщением опыта работы IT подразделений предприятия

## **4. ПЕРЕЧЕНЬ УЧЕБНОЙ ЛИТЕРАТУРЫ, ИНФОРМАЦИОННЫХ РЕСУРСОВ И ТЕХНОЛОГИЙ**

#### **4.1 Учебная литература**

1. Лоскутов, В.И., Коробова, И.Л. Оценка качества программного обеспечения вычислительных систем (web-формат) [Электронный ресурс. Мультимедиа]. Учебное пособие. Тамбов. Издательство ФГБОУ ВПО "ТГТУ", 2015. — Режим доступа к книге: <http://tstu.ru/book/elib3/mm/2015/loskutov/>

2. Майстренко, А.В., Майстренко, Н.В. Информационные технологии в инженерной практике (web-формат) [Электронный ресурс. Мультимедиа]. Учебное пособие. Тамбов. Издательство ФГБОУ ВО "ТГТУ", 2017. — Режим доступа к книге: <http://tstu.ru/book/elib3/mm/2017/maistrenko/>

3. Комплексная программа практики/сост. Коробова И.Л., Евдокимов А.А., Тамбов: ФГБОУ ВПО "ТГТУ", 2016. - Загл. с экрана. – Режим доступа к книге: http://www.tstu.ru/book/elib1/exe/2016/Korobova1.exe

4. Васильев, С.А. [Компьютерная графика и геометрическое моделирование в ин](http://tstu.ru/book/elib1/exe/2015/Vasilyev.exe)[формационных системах \[Электронный ресурс\].](http://tstu.ru/book/elib1/exe/2015/Vasilyev.exe) Учебное пособие. Тамбов. Издательство ФГБОУ ВПО "ТГТУ", 2015. Загл. с экрана. – Режим доступа к книге: http://www.tstu.ru/book/elib1/exe/2015/Vasilyev.exe

5. Литовка Ю.В., Дьяков И.А., Романенко А.В., Алексеев С.Ю., Попов А.И. Основы проектирования баз данных в САПР [электронный ресурс]: учебное пособие. – Тамбов: Изд-во ФГБОУ ВПО «ТГТУ», 2012. – Загл. с экрана. – Режим доступа к книге: http://www.tstu.ru/book/elib1/exe/2012/litovka\_a.exe

6. Коробова И.Л., Артемов Г.В. Принятие решений в системах, основанных на знаниях [электронный ресурс]: учебное пособие.– Тамбов: Изд-во ФГБОУ ВПО «ТГТУ», 2012. – Загл. с экрана. – Режим доступа к книге: http://www.tstu.ru/book/elib1/exe/2012/korobova.exe

7. Дьяков И.А. Базы данных. Язык SQL [электронный ресурс]: учебное пособие. - Тамбов: Изд-во ФГБОУ ВПО «ТГТУ», 2012. – Загл. с экрана. – Режим доступа к книге: http://www.tstu.ru/book/elib1/exe/2012/dykov\_t.exe

8. Литовка Ю.В. Получение оптимальных проектных решений и их анализ с использованием математических моделей [электронный ресурс]: учебное пособие. – Тамбов: Изд-во ФГБОУ ВПО «ТГТУ», 2012. – Загл. с экрана. – Режим доступа к книге: http://www.tstu.ru/book/elib1/exe/2012/litovka\_t.exe

9. Майстренко А.В., Майстренко Н.В. Численные методы расчета, моделирования и проектирования технологических процессов и оборудования (учебное пособие), Тамбов: Изд-во ФГБОУ ВПО «ТГТУ», 2011. - 144 с.

10. Милованов И.В. Основы разработки программного обеспечения вычислительных систем [Электронный ресурс]: учебное пособие / И. В. Милованов, В. И. Лоскутов. - Тамбов: ГОУ ВПО ТГТУ, 2011. - Режим доступа к книге:. [www.tstu.ru/book/elib/pdf/2011/milovanov-t.pdf.](http://www.tstu.ru/book/elib/pdf/2011/milovanov-t.pdf)

11. Евдокимов, А.А., Майстренко, Н.В., Майстренко, А.В. Системное программирование (web-формат) [Электронный ресурс. Мультимедиа]. Учебное пособие. Тамбов. Издательство ФГБОУ ВО "ТГТУ", 2016.

10. Баторвин В.К. Системная и программная инженерия. – М.: ДМК Пресс, 2010. – 280 с.: ил. Режим доступа к книге: https://e.lanbook.com/book/1097. — Загл. с экрана.

#### **4.2. Интернет-ресурсы, в том числе современные профессиональные базы данных и информационные справочные системы**

Университетская информационная система «РОССИЯ» [https://uisrussia.msu.ru](https://uisrussia.msu.ru/) Справочно-правовая система «Консультант+» [http://www.consultant-urist.ru](http://www.consultant-urist.ru/)

Справочно-правовая система «Гарант» [http://www.garant.ru](http://www.garant.ru/)

База данных Web of Science <https://apps.webofknowledge.com/>

База данных Scopus [https://www.scopus.com](https://www.scopus.com/)

Портал открытых данных Российской Федерации [https://data.gov.ru](https://data.gov.ru/)

База открытых данных Министерства труда и социальной защиты РФ <https://rosmintrud.ru/opendata>

База данных Научной электронной библиотеки eLIBRARY.RU <https://elibrary.ru/>

База данных профессиональных стандартов Министерства труда и социальной защиты РФ [http://profstandart.rosmintrud.ru/obshchiy-informatsionnyy-blok/natsionalnyy-reestr](http://profstandart.rosmintrud.ru/obshchiy-informatsionnyy-blok/natsionalnyy-reestr-professionalnykh-standartov/)[professionalnykh-standartov/](http://profstandart.rosmintrud.ru/obshchiy-informatsionnyy-blok/natsionalnyy-reestr-professionalnykh-standartov/)

Базы данных Министерства экономического развития РФ [http://www.economy.gov.ru](http://www.economy.gov.ru/) База открытых данных Росфинмониторинга <http://www.fedsfm.ru/opendata>

Электронная база данных «Издательство Лань» [https://e.lanbook.com](https://e.lanbook.com/)

Электронная библиотечная система «IPRbooks» [http://www.iprbookshop.ru](http://www.iprbookshop.ru/)

База данных «Электронно-библиотечная система «ЭБС ЮРАЙТ» [https://www.biblio](https://www.biblio-online.ru/)[online.ru](https://www.biblio-online.ru/)

База данных электронно-библиотечной системы ТГТУ [http://elib.tstu.ru](http://elib.tstu.ru/)

Федеральная государственная информационная система «Национальная электронная библиотека» [https://нэб.рф](https://нэб.рф/)

Национальный портал онлайн обучения «Открытое образование» [https://openedu.ru](https://openedu.ru/) Электронная база данных "Polpred.com Обзор СМИ" [https://www.polpred.com](https://www.polpred.com/)

Официальный сайт Федерального агентства по техническому регулированию и метрологии <http://protect.gost.ru/>

Ресурсы электронной информационно-образовательной среды университета представлены в локальном нормативном акте «Положение об электронной информационнообразовательной среде Тамбовского государственного технического университета».

Электронные образовательные ресурсы, к которым обеспечен доступ обучающихся, в т.ч. приспособленные для использования инвалидами и лицами с ограниченными возможностями здоровья, приведены на официальном сайте университета в разделе «Университет»-«Сведения об образовательной организации»-«Материально-техническое обеспечение и оснащенность образовательного процесса».

Сведения о лицензионном программном обеспечении, используемом в образовательном процессе, представлены на официальном сайте университета в разделе «Образование»-«Учебная работа»-«Доступное программное обеспечение».

## **5. МЕТОДИЧЕСКИЕ УКАЗАНИЯ ПО ПРОХОЖДЕНИЮ ПРАКТИКИ**

В первый день практики руководитель от образовательной организации проводит собрание, на котором выдает каждому обучающемуся направление на практику *{при необходимости}*, утвержденное задание на практику, дает необходимые разъяснения по организации и проведению практики, оформлению и защите отчета.

Обучающимся необходимо ознакомиться с настоящей программой практики, шаблоном отчета по практике, принять задание на практику к исполнению.

В первый день практики обучающийся обязан своевременно прибыть на место прохождения практики, имея при себе направление на практику, задание на практику, шаблон дневника практики, иные документы, предусмотренные правилами внутреннего распорядка профильной организации.

Обучающийся при прохождении практики обязан:

- пройти необходимые инструктажи (в первый день практики);
- соблюдать правила внутреннего трудового распорядка;
- соблюдать требования охраны труда и пожарной безопасности;

 участвовать в деятельности профильной организации, выполняя все виды работ, предусмотренные программой практики и заданием на практику;

- выполнить индивидуальное задание;
- регулярно вести дневник практики;

 оформить и в установленные сроки представить руководителю практики от образовательной организации отчет по практике установленной формы;

защитить отчет по практике.

# 6. МАТЕРИАЛЬНО-ТЕХНИЧЕСКАЯ БАЗА

Для проведения практики используется материально-техническая база в следующем составе.

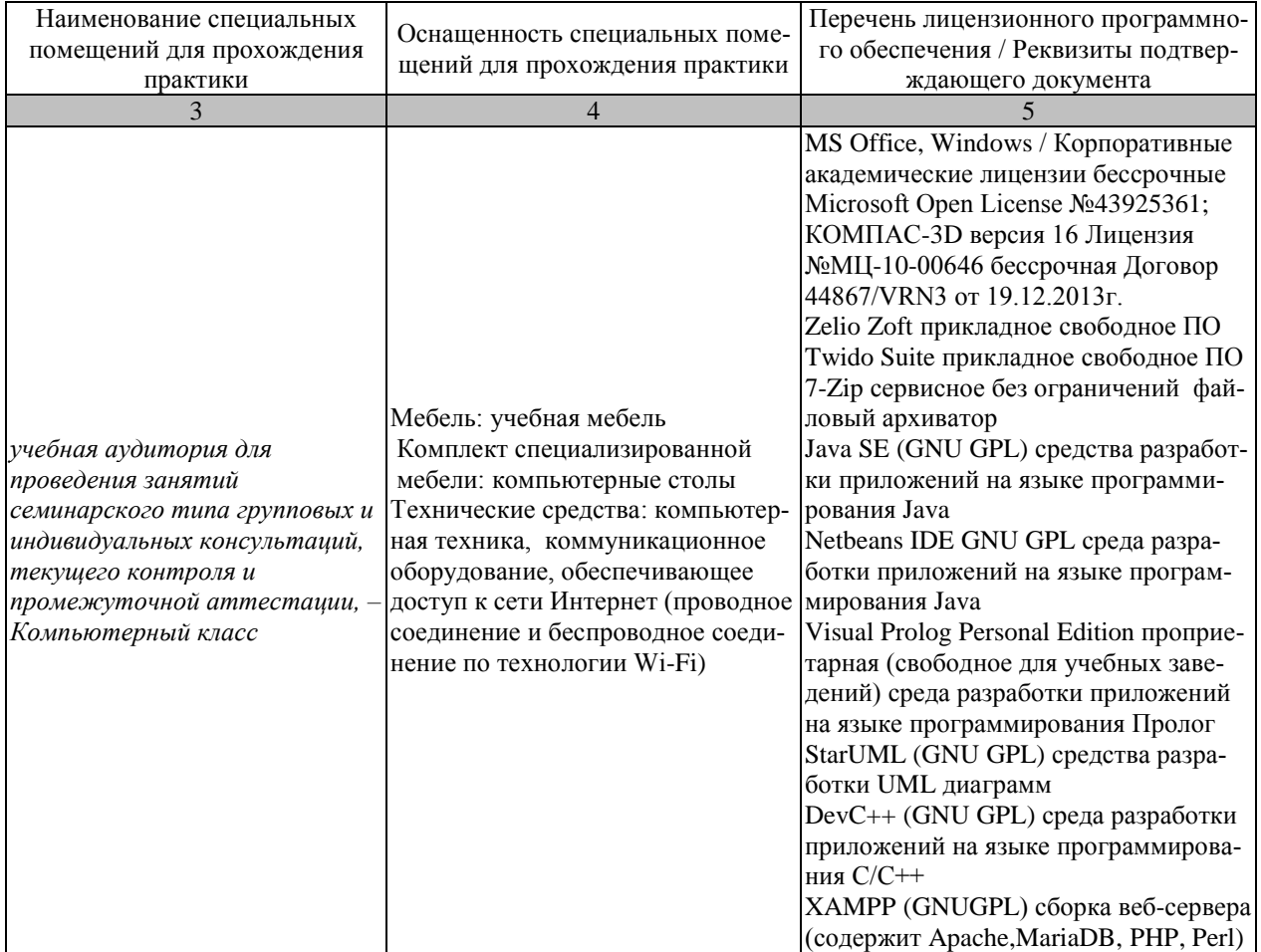

## Профильные организации

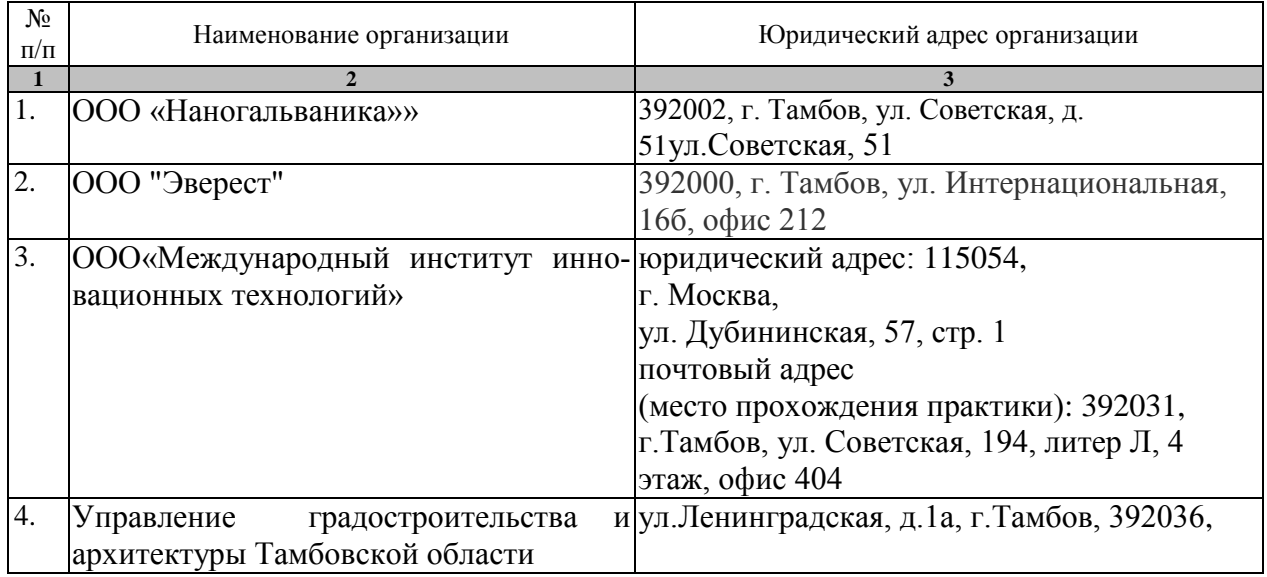

## **7. ПРОМЕЖУТОЧНАЯ АТТЕСТАЦИЯ**

Проверка достижения результатов обучения по практике осуществляется в рамках промежуточной аттестации, которая проводится в виде защиты отчета по практике. Формы промежуточной аттестации по практике приведены в таблице 7.1.

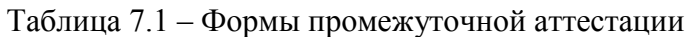

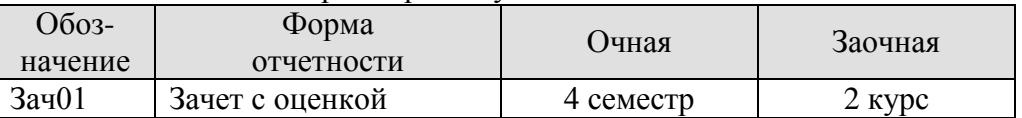

Отчет по практике, формируемый обучающимся по итогам прохождения практики, содержит:

- титульный лист;
- задание на практику, включающее рабочий график (план) проведения практики, индивидуальное задание, планируемые результаты практики;
- отзыв руководителя практики от профильной организации о работе обучающегося в период прохождения практики;
- дневник практики;
- аннотированный отчет;
- приложения.

Аннотированный отчет о прохождении практики должен включать краткое описание проделанной работы.

Обязательные приложения к отчету:

Технологическое содержание выполненных во время практики работ.

## **8. ФОНД ОЦЕНОЧНЫХ СРЕДСТВ**

#### **8.1. Оценочные средства**

Оценочные средства соотнесены с результатами обучения по практике и индикаторами достижения компетенций.

ИД-2 (УК-1) Умеет соотносить разнородные явления и систематизировать их в рамках избранных видов профессиональной деятельности.

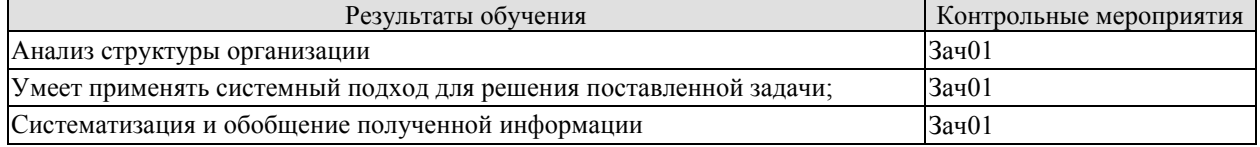

Вопросы к защите отчета по практике Зач01

- 1. Какова структура предприятия (места практики)?
- 2. Какое место на предприятии занимает отдел, в котором проходила практика?
- 3. Как отделы организации взаимодействуют между собой?

ИД-2 (УК-2) Умеет определять круг задач в рамках избранных видов профессиональной деятельности, планировать собственную деятельность исходя из имеющихся ресурсов; соотносить главное и второстепенное, решать поставленные задачи в рамках избранных видов профессиональной деятельности.

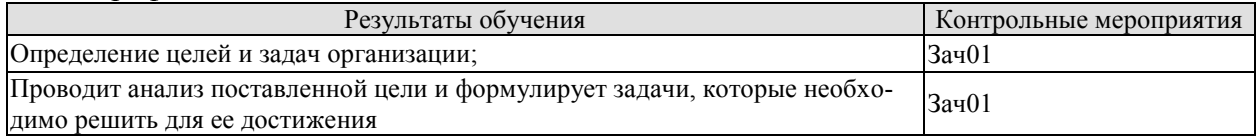

Вопросы к защите отчета по практике Зач01

1. Какие основные цели и задачи предприятия (места практики)?

2. Какую роль в решении основных задач выполняет отдел, в котором проходила практика?

ИД-2 (УК-3) Умеет строить отношения с окружающими людьми, с коллегами.

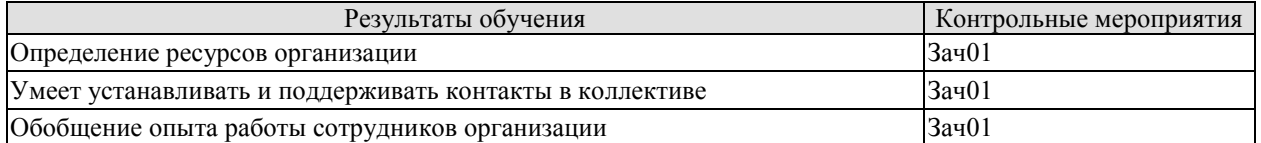

Вопросы к защите отчета по практике Зач01

- 1. Опишите штат отдела, в котором проходила практика?
- 2. Какой опыт имеют сотрудники отдела, в котором проходила практика?

ИД-2 (ОПК-2) Уметь: выбирать современные информационные технологии и программные средства, в том числе отечественного производства при решении задач профессиональной деятельности

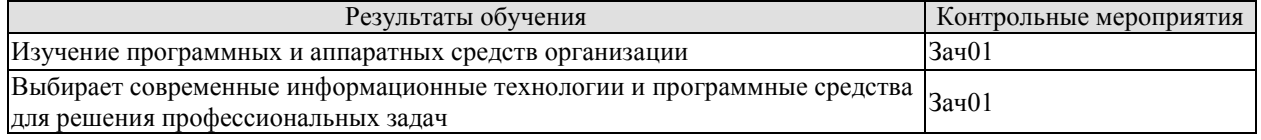

Вопросы к защите отчета по практике Зач01

1. Какие технические средства используются для решения задач отдела, в котором проходила практика?

2. Какие программные средства используются для решения задач отдела, в котором проходила практика?

3. Насколько эти средства соответствуют уровню развития средств вычислительной техники?

ИД-2 (ОПК-3) Уметь: решать стандартные задачи профессиональной деятельности на основе информационной и библиографической культуры с применением информационнокоммуникационных технологий и с учетом основных требований информационной безопасности

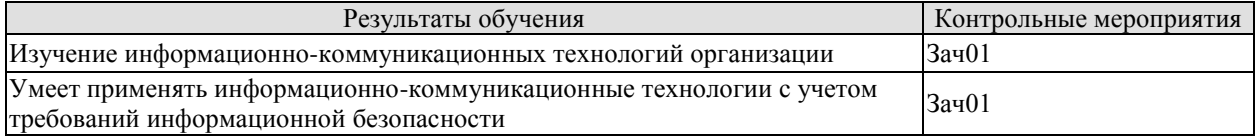

Вопросы к защите отчета по практике Зач01

- 1. Опишите информационно-коммуникационных технологий организации.
- 2. Какие средства защиты информации используются в организации?

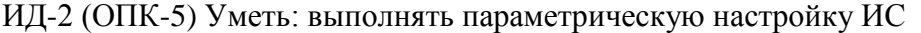

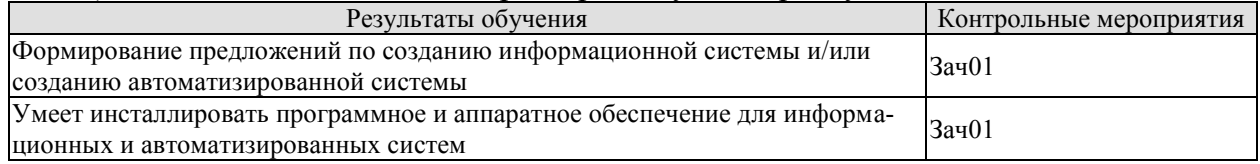

Вопросы к защите отчета по практике Зач01

1. Какие практические задачи решались в ходе практики для совершенствования производственного процесса?

2. Какие имеются предложения по созданию информационной системы и/или созданию автоматизированной системы?

#### **8.2. Критерии и шкалы оценивания**

При оценивании результатов обучения по практике в ходе промежуточной аттестации в форме зачета с оценкой используются следующие критерии и шкалы.

Оценка «отлично» выставляется обучающемуся, если он представил на защиту отчет по практике, полностью соответствующий установленным требованиям, и дал исчерпывающие ответы на заданные вопросы.

Оценка «хорошо» выставляется обучающемуся, если он представил на защиту отчет по практике, полностью соответствующий установленным требованиям, и уверенно отвечал на заданные вопросы, допуская несущественные ошибки.

Оценка «удовлетворительно» выставляется обучающемуся, если он представил на защиту отчет по практике, в целом соответствующий установленным требованиям, при ответах на некоторые вопросы допускал существенные ошибки.

Оценка «неудовлетворительно» выставляется обучающемуся, если он не представил на защиту отчет по практике, в целом соответствующий установленным требованиям, либо при ответах на вопросы не дал удовлетворительных ответов.

Результат обучения по практике считается достигнутым при получении обучающимся оценки «удовлетворительно», «хорошо», «отлично» по каждому из контрольных мероприятий, относящихся к данному результату обучения.

## **МИНИСТЕРСТВО НАУКИ И ВЫСШЕГО ОБРАЗОВАНИЯ РОССИЙСКОЙ ФЕДЕРАЦИИ**

# **Федеральное государственное бюджетное образовательное учреждение высшего образования**

# **«Тамбовский государственный технический университет» (ФГБОУ ВО «ТГТУ»)**

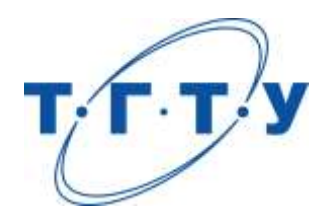

# **УТВЕРЖДАЮ**

*Директор института автоматики и информационных технологий*

Ю.Ю. Громов « *15* » *февраля* 20 *24* г.

# **РАБОЧАЯ ПРОГРАММА ПРАКТИКИ**

*Производственная практика*

(шифр и наименование практики в соответствии с утвержденным учебным планом подготовки)

*Б2.В.01.01(П) Эксплуатационная практика*

**Направление**

*09.03.01 Информатика и вычислительная техника*

(шифр и наименование)

**Профиль**

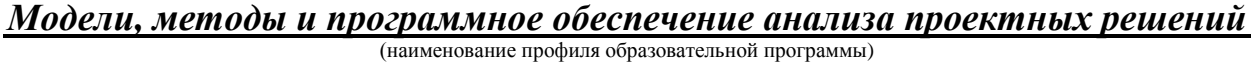

**Формы обучения:** *очная, заочная*

**Кафедра:** *Системы автоматизированной поддержки принятия решений* (наименование кафедры)

**Составитель:**

К.т.н. заведующий кафедрой И.Л. Коробова степень, должность подпись инициалы, фамилия

**Заведующий кафедрой** И.Л. Коробова

подпись инициалы, фамилия

Тамбов 2024

## 1. ПЛАНИРУЕМЫЕ РЕЗУЛЬТАТЫ ОБУЧЕНИЯ ПО ПРАКТИКЕ И ЕЕ МЕСТО В СТРУКТУРЕ ОПОП

Цель прохождения практики - достижение планируемых результатов обучения (таблица 1.1), соотнесенных с индикаторами достижения компетенций и целью реализации ОПОП.

Практика входит в состав части образовательной программы, формируемой участниками образовательных отношений.

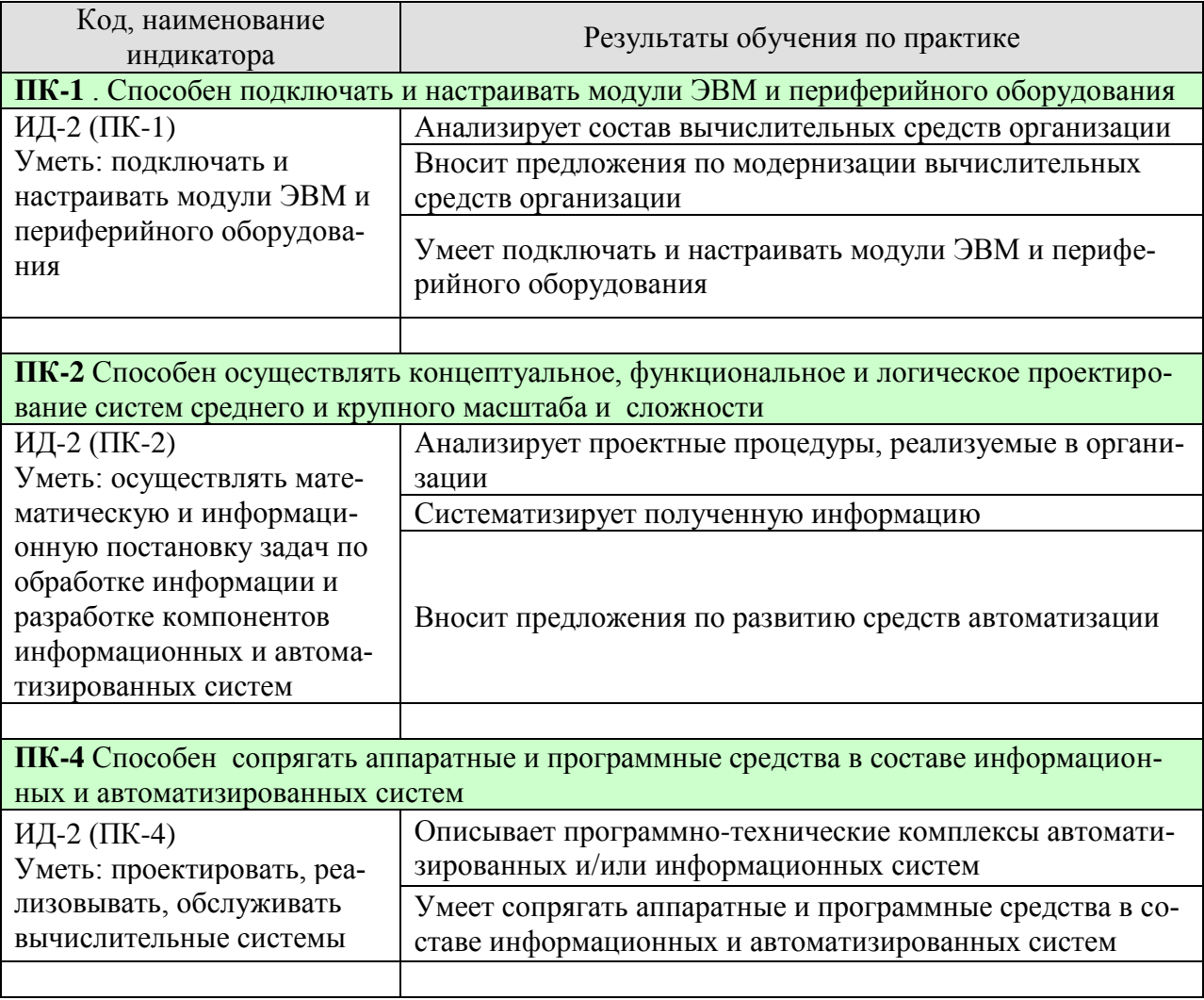

#### Таблица 1.1 - Результаты обучения по практике

Результаты обучения по практике достигаются в рамках осуществления всех видов контактной и самостоятельной работы обучающихся в соответствии с утвержденным учебным планом.

Индикаторы достижения компетенций считаются сформированными при достижении соответствующих им результатов обучения.

# **2. ВИД, ТИП, ОБЪЁМ ПРАКТИКИ, СПОСОБ И ФОРМА ЕЁ ПРОВЕДЕНИЯ**

Вид практики: производственная. Тип практики: *Эксплуатационная практика* Способ проведения практики: стационарная; выездная. Форма проведения практики: дискретно.

Объем практики составляет 6 зачетных единиц, продолжительность - 216 часов.

Ниже приведено распределение общего объема практики (в академических часах в соответствии с утвержденным учебным планом).

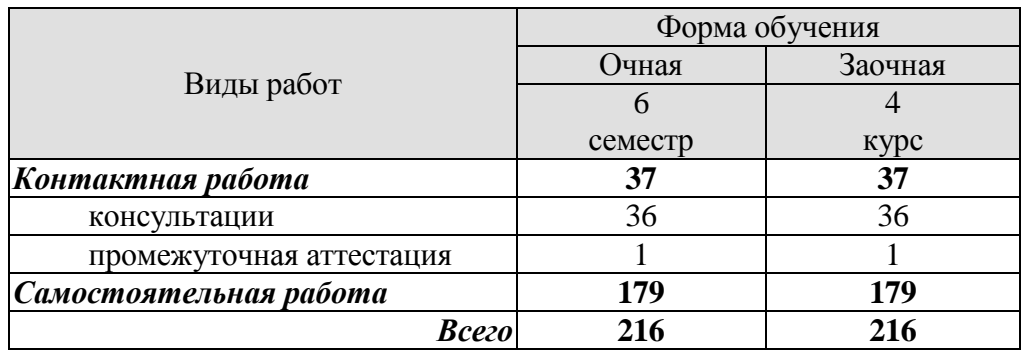

# 3. СОДЕРЖАНИЕ ПРАКТИКИ

В ходе практики обучающиеся должны:

- пройти инструктаж и соблюдать правила техники безопасности, пожарной безопасности и охраны труда;

- ознакомиться с правилами внутреннего трудового распорядка организации, на базе которой обучающийся проходит практику;

В ходе практики студенты знакомятся с основами организации и планирования работ по разработке, внедрению и сопровождению программно-информационных систем, с проектной и технической документацией, понимают сущность и социальную значимость профессии. Практика выполняется в тесном учебном и социальном общении обучающихся между собой и с преподавателями, что обеспечивает формирование коммуникативных профессиональных навыков.

Содержанием индивидуального задания студента может быть: проектирование информационных систем; тестирование; документирование; установка и конфигурирование программного обеспечения; систематизация учебно-методических материалов; подбор практических задач для IT-дисциплин; наполнение и редактирование электронных учебных материалов; разработка различных видов информационного обеспечения профессиональной деятельности.

В ходе своей самостоятельной работы над темой задания студенты могут привлекаться к следующим видам деятельности:

- изучению специальной литературы, научно-технической информации, достижений отечественной и зарубежной науки и техники в области информационных технологий и систем:
- изучению предметно-ориентированных информационных систем в различных под- $\bullet$ разделениях предприятий — базах практик;
- изучению технологий разработки информационного обеспечения профессиональ- $\bullet$ ной деятельности;
- сбору и анализу требования к проектируемым и внедряемым ИС;
- разработки модели ИС;
- проведению НИОКР;
- сбору, обработке и анализу научно-технической информации по теме;  $\bullet$
- участию в установке, сопровождении и модернизации программноинформационных систем;
- составлению отчетов или их разделов по теме практики;
- оформлению научных и учебно-методических текстов и пр.

Каждый обучающийся получает также индивидуальное задание, связанное с задачами, которые выполняются в организации.

### **4. ПЕРЕЧЕНЬ УЧЕБНОЙ ЛИТЕРАТУРЫ, ИНФОРМАЦИОННЫХ РЕСУРСОВ И ТЕХНОЛОГИЙ**

#### **4.1 Учебная литература**

1. Лоскутов, В.И., Коробова, И.Л. Оценка качества программного обеспечения вычислительных систем (web-формат) [Электронный ресурс. Мультимедиа]. Учебное пособие. Тамбов. Издательство ФГБОУ ВПО "ТГТУ", 2015.

2. Майстренко, А.В., Майстренко, Н.В. [Информационные технологии в инженерной](http://tstu.ru/book/elib3/mm/2017/maistrenko)  [практике](http://tstu.ru/book/elib3/mm/2017/maistrenko) (web-формат) [Электронный ресурс. Мультимедиа]. Учебное пособие. Тамбов. Издательство ФГБОУ ВО "ТГТУ", 2017.

3. Комплексная программа практики/сост. Коробова И.Л., Евдокимов А.А., Тамбов: ФГБОУ ВПО "ТГТУ", 2016. - Загл. с экрана. – Режим доступа к книге: http://www.tstu.ru/book/elib1/exe/2016/Korobova1.exe

4. Васильев, С.А. [Компьютерная графика и геометрическое моделирование в ин](http://tstu.ru/book/elib1/exe/2015/Vasilyev.exe)[формационных системах \[Электронный ресурс\].](http://tstu.ru/book/elib1/exe/2015/Vasilyev.exe) Учебное пособие. Тамбов. Издательство ФГБОУ ВПО "ТГТУ", 2015. Загл. с экрана. – Режим доступа к книге: http://www.tstu.ru/book/elib1/exe/2015/Vasilyev.exe

5. Литовка Ю.В., Дьяков И.А., Романенко А.В., Алексеев С.Ю., Попов А.И. Основы проектирования баз данных в САПР [электронный ресурс]: учебное пособие. – Тамбов: Изд-во ФГБОУ ВПО «ТГТУ», 2012. – Загл. с экрана. – Режим доступа к книге: http://www.tstu.ru/book/elib1/exe/2012/litovka\_a.exe

6. Коробова И.Л., Артемов Г.В. Принятие решений в системах, основанных на знаниях [электронный ресурс]: учебное пособие.– Тамбов: Изд-во ФГБОУ ВПО «ТГТУ», 2012. – Загл. с экрана. – Режим доступа к книге: http://www.tstu.ru/book/elib1/exe/2012/korobova.exe

7. Дьяков И.А. Базы данных. Язык SQL [электронный ресурс]: учебное пособие. - Тамбов: Изд-во ФГБОУ ВПО «ТГТУ», 2012. – Загл. с экрана. – Режим доступа к книге: http://www.tstu.ru/book/elib1/exe/2012/dykov\_t.exe

8. Литовка Ю.В. Получение оптимальных проектных решений и их анализ с использованием математических моделей [электронный ресурс]: учебное пособие. – Тамбов: Изд-во ФГБОУ ВПО «ТГТУ», 2012. – Загл. с экрана. – Режим доступа к книге: http://www.tstu.ru/book/elib1/exe/2012/litovka\_t.exe

9. Майстренко А.В., Майстренко Н.В. Численные методы расчета, моделирования и проектирования технологических процессов и оборудования (учебное пособие), Тамбов: Изд-во ФГБОУ ВПО «ТГТУ», 2011. - 144 с.

10. Милованов И.В. Основы разработки программного обеспечения вычислительных систем [Электронный ресурс]: учебное пособие / И. В. Милованов, В. И. Лоскутов. - Тамбов: ГОУ ВПО ТГТУ, 2011. - Режим доступа к книге:.

[www.tstu.ru/book/elib/pdf/2011/milovanov-t.pdf.](http://www.tstu.ru/book/elib/pdf/2011/milovanov-t.pdf)

11. Евдокимов, А.А., Майстренко, Н.В., Майстренко, А.В. Системное программирование (web-формат) [Электронный ресурс. Мультимедиа]. Учебное пособие. Тамбов. Издательство ФГБОУ ВО "ТГТУ", 2016.

12. Баторвин В.К. Системная и программная инженерия. – М.: ДМК Пресс, 2010. – 280 с.: ил. Режим доступа к книге: https://e.lanbook.com/book/1097. — Загл. с экрана.

#### **4.2 Интернет-ресурсы, в том числе современные профессиональные базы данных и информационные справочные системы**

Университетская информационная система «РОССИЯ» [https://uisrussia.msu.ru](https://uisrussia.msu.ru/) Справочно-правовая система «Консультант+» [http://www.consultant-urist.ru](http://www.consultant-urist.ru/) Справочно-правовая система «Гарант» [http://www.garant.ru](http://www.garant.ru/)

База данных Web of Science <https://apps.webofknowledge.com/> База данных Scopus [https://www.scopus.com](https://www.scopus.com/)

Портал открытых данных Российской Федерации [https://data.gov.ru](https://data.gov.ru/)

База открытых данных Министерства труда и социальной защиты РФ <https://rosmintrud.ru/opendata>

База данных Научной электронной библиотеки eLIBRARY.RU <https://elibrary.ru/>

База данных профессиональных стандартов Министерства труда и социальной защиты РФ [http://profstandart.rosmintrud.ru/obshchiy-informatsionnyy-blok/natsionalnyy-reestr](http://profstandart.rosmintrud.ru/obshchiy-informatsionnyy-blok/natsionalnyy-reestr-professionalnykh-standartov/)[professionalnykh-standartov/](http://profstandart.rosmintrud.ru/obshchiy-informatsionnyy-blok/natsionalnyy-reestr-professionalnykh-standartov/)

Базы данных Министерства экономического развития РФ [http://www.economy.gov.ru](http://www.economy.gov.ru/) База открытых данных Росфинмониторинга <http://www.fedsfm.ru/opendata>

Электронная база данных «Издательство Лань» [https://e.lanbook.com](https://e.lanbook.com/)

Электронная библиотечная система «IPRbooks» [http://www.iprbookshop.ru](http://www.iprbookshop.ru/)

База данных «Электронно-библиотечная система «ЭБС ЮРАЙТ» [https://www.biblio](https://www.biblio-online.ru/)[online.ru](https://www.biblio-online.ru/)

База данных электронно-библиотечной системы ТГТУ [http://elib.tstu.ru](http://elib.tstu.ru/)

Федеральная государственная информационная система «Национальная электронная библиотека» [https://нэб.рф](https://нэб.рф/)

Национальный портал онлайн обучения «Открытое образование» [https://openedu.ru](https://openedu.ru/) Электронная база данных "Polpred.com Обзор СМИ" [https://www.polpred.com](https://www.polpred.com/)

Официальный сайт Федерального агентства по техническому регулированию и метрологии <http://protect.gost.ru/>

Ресурсы электронной информационно-образовательной среды университета представлены в локальном нормативном акте «Положение об электронной информационнообразовательной среде Тамбовского государственного технического университета».

Электронные образовательные ресурсы, к которым обеспечен доступ обучающихся, в т.ч. приспособленные для использования инвалидами и лицами с ограниченными возможностями здоровья, приведены на официальном сайте университета в разделе «Университет»-«Сведения об образовательной организации»-«Материально-техническое обеспечение и оснащенность образовательного процесса».

Сведения о лицензионном программном обеспечении, используемом в образовательном процессе, представлены на официальном сайте университета в разделе «Образование»-«Учебная работа»-«Доступное программное обеспечение».

## **5. МЕТОДИЧЕСКИЕ УКАЗАНИЯ ПО ПРОХОЖДЕНИЮ ПРАКТИКИ**

До начала практики руководитель от образовательной организации проводит собрание, на котором выдает каждому обучающемуся направление на практику *{при необходимости}*, утвержденное задание на практику, дает необходимые разъяснения по организации и проведению практики, оформлению и защите отчета.

Обучающимся необходимо ознакомиться с настоящей программой практики, шаблоном отчета по практике, принять задание на практику к исполнению.

В первый день практики обучающийся обязан своевременно прибыть на место прохождения практики, имея при себе направление на практику, задание на практику, шаблон дневника практики, иные документы, предусмотренные правилами внутреннего распорядка профильной организации.

Обучающийся при прохождении практики обязан:

пройти необходимые инструктажи (в первый день практики);

соблюдать правила внутреннего трудового распорядка;

соблюдать требования охраны труда и пожарной безопасности;

 участвовать в деятельности профильной организации, выполняя все виды работ, предусмотренные программой практики и заданием на практику;

выполнить индивидуальное задание;

регулярно вести дневник практики;

 оформить и в установленные сроки представить руководителю практики от образовательной организации отчет по практике установленной формы;

защитить отчет по практике.

# 6. МАТЕРИАЛЬНО-ТЕХНИЧЕСКАЯ БАЗА

Для проведения практики используется материально-техническая база в следующем составе.

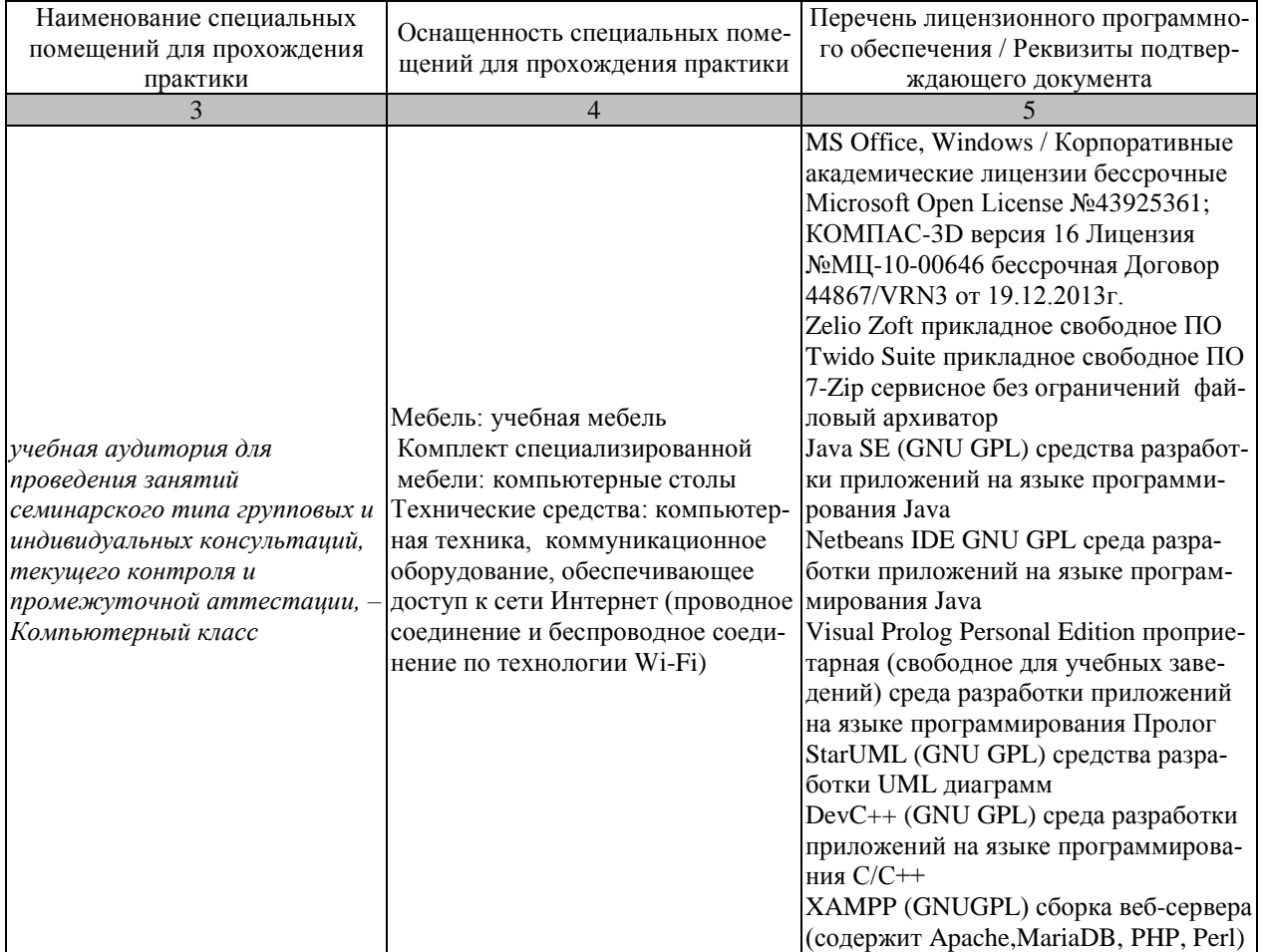

#### Профильные организации

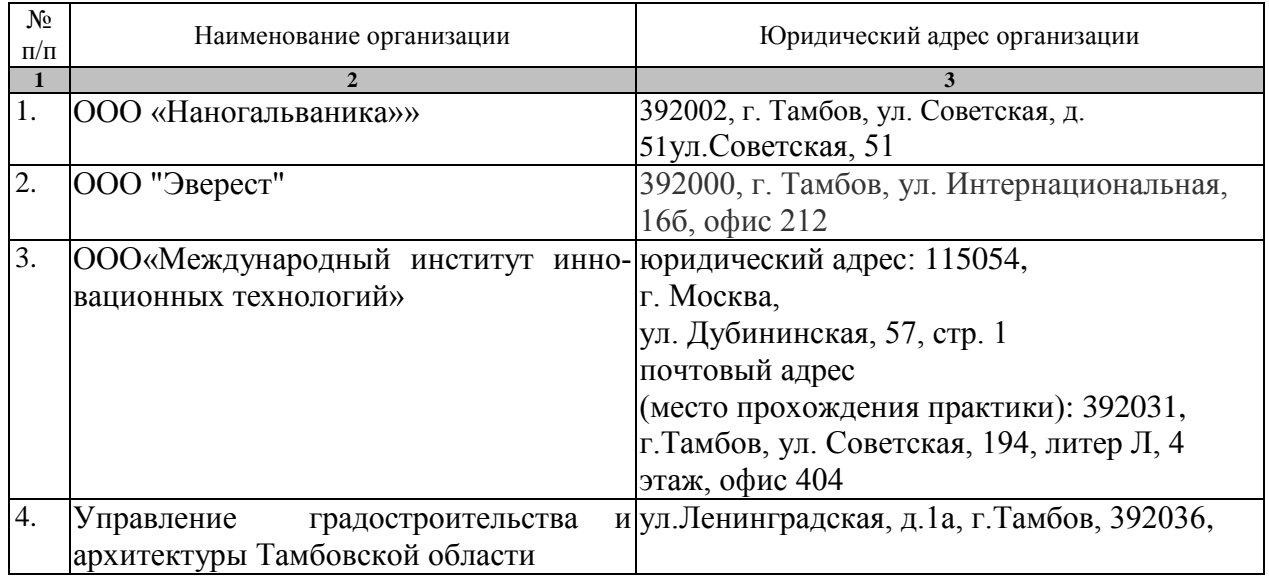

## **7. ПРОМЕЖУТОЧНАЯ АТТЕСТАЦИЯ**

Проверка достижения результатов обучения по практике осуществляется в рамках промежуточной аттестации, которая проводится в виде защиты отчета по практике. Формы промежуточной аттестации по практике приведены в таблице 7.1.

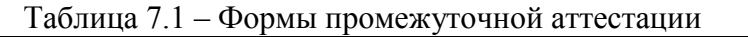

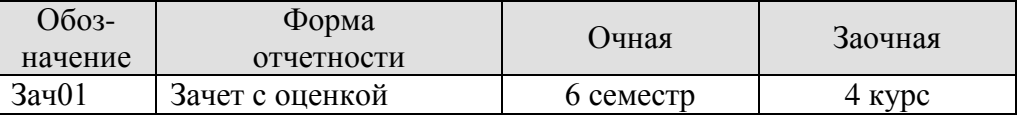

Отчет по практике, формируемый обучающимся по итогам прохождения практики, содержит:

- титульный лист;
- задание на практику, включающее рабочий график (план) проведения практики, индивидуальное задание, планируемые результаты практики;
- отзыв руководителя практики от профильной организации о работе обучающегося в период прохождения практики;
- дневник практики;
- аннотированный отчет;
- приложения {*при необходимости*}.

Аннотированный отчет о прохождении практики должен включать краткое описание проделанной работы. В отчете в систематизированном виде должны быть освещены основные вопросы, предусмотренные программой практики, а также сформулированы выводы, к которым пришел практикант, и предложения.

Приложения к отчету могут содержать: описание объектов информатизации; описание процесса информатизации; обоснование необходимости решения информационных задач; описание существующих вычислительных подсистем; организационная структура информационного подразделения; описание выполненных на практике заданий

Студенты, занимающиеся научно-исследовательской работой, дополнительно к основному заданию практики должны осуществлять по согласованию с научным руководителем разработку вопросов по теме научной работы.

## 8. ФОНЛ ОПЕНОЧНЫХ СРЕЛСТВ

#### 8.1. Оценочные средства

Оценочные средства соотнесены с результатами обучения по практике и индикаторами достижения компетенций.

ИД-2 (ПК-1) Уметь: подключать и настраивать модули ЭВМ и периферийного оборудования

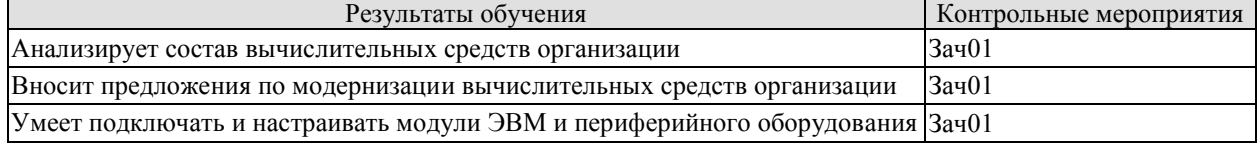

Вопросы к защите отчета по практике Зач01

1. Какие требования предъявляются к вычислительным комплексам?

2. Какие модели систем используются на предприятии?

3. Какие информационные и/или автоматизированные системы используются на предприятии?

4. Какие направления модернизации средств вычислительных комплексов рассматриваются на предприятии?

ИД-2 (ПК-2) Уметь: осуществлять математическую и информационную постановку задач по обработке информации и разработке компонентов информационных и автоматизированных систем

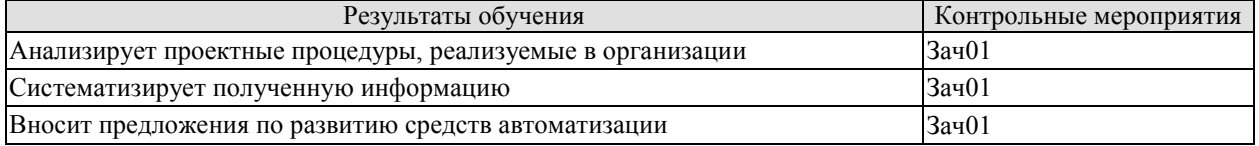

Вопросы к зашите отчета по практике Зач01

1. Какие информационные задачи решаются в различных подразделениях предприятий — базах практик?

2. Какие предметно-ориентированные информационные системы функционируют в различных подразделениях предприятий — базах практик?

3. Какая изучалась специальная литература, научно-техническая информация о достижениях отечественной и зарубежной науки и техники в области информационных технологий и систем?

4. Какие технологии разработки информационного обеспечения используют на предприятии?

5. Какие задания выполнял практикант?

ИД-2 (ПК-4) Уметь: проектировать, реализовывать, обслуживать вычислительные систе-MЫ

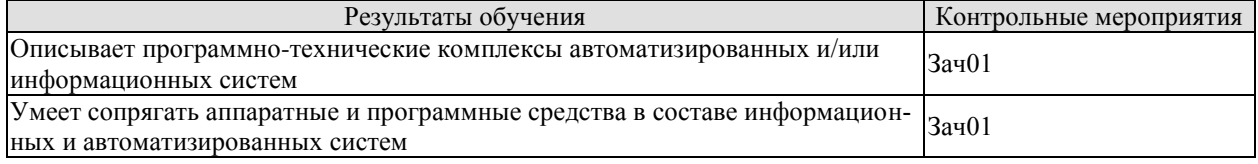

Вопросы к защите отчета по практике Зач01

1. Участие практиканта в установке, сопровождении и модернизации программноинформационных систем

#### 8.2. Критерии и шкалы оценивания

При оценивании результатов обучения по практике в ходе промежуточной аттестации в форме зачета с оценкой используются следующие критерии и шкалы.

Оценка «отлично» выставляется обучающемуся, если он представил на защиту отчет по практике, полностью соответствующий установленным требованиям, и дал исчерпывающие ответы на заданные вопросы.

Оценка «хорошо» выставляется обучающемуся, если он представил на защиту отчет по практике, полностью соответствующий установленным требованиям, и уверенно отвечал на заданные вопросы, допуская несущественные ошибки.

Оценка «удовлетворительно» выставляется обучающемуся, если он представил на защиту отчет по практике, в целом соответствующий установленным требованиям, при ответах на некоторые вопросы допускал существенные ошибки.

Оценка «неудовлетворительно» выставляется обучающемуся, если он не представил на защиту отчет по практике, в целом соответствующий установленным требованиям, либо при ответах на вопросы не дал удовлетворительных ответов.

Результат обучения по практике считается достигнутым при получении обучающимся оценки «удовлетворительно», «хорошо», «отлично» по каждому из контрольных мероприятий, относящихся к данному результату обучения.

## **МИНИСТЕРСТВО НАУКИ И ВЫСШЕГО ОБРАЗОВАНИЯ РОССИЙСКОЙ ФЕДЕРАЦИИ**

# **Федеральное государственное бюджетное образовательное учреждение высшего образования**

# **«Тамбовский государственный технический университет» (ФГБОУ ВО «ТГТУ»)**

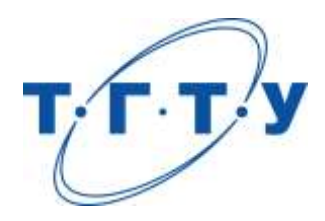

# **УТВЕРЖДАЮ**

*Директор института автоматики и информационных технологий*

Ю.Ю. Громов « *15* » *февраля* 20 *24* г.

# **РАБОЧАЯ ПРОГРАММА ПРАКТИКИ**

*Производственная практика*

(шифр и наименование практики в соответствии с утвержденным учебным планом подготовки)

*Б2.В.01.02(П) Преддипломная практика*

**Направление**

*09.03.01 Информатика и вычислительная техника*

(шифр и наименование)

**Профиль**

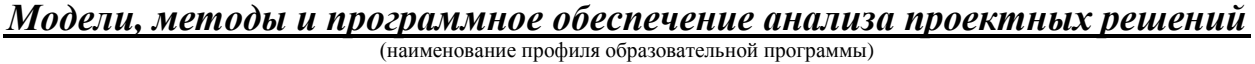

**Формы обучения:** *очная, заочная*

**Кафедра:** *Системы автоматизированной поддержки принятия решений* (наименование кафедры)

**Составитель:**

 $K$ .т.н. заведующий кафедрой  $K$ .т.н.  $\frac{1}{10}$   $\frac{1}{10}$   $\frac{1}{10}$   $\frac{1}{10}$   $\frac{1}{10}$   $\frac{1}{10}$   $\frac{1}{10}$   $\frac{1}{10}$   $\frac{1}{10}$   $\frac{1}{10}$   $\frac{1}{10}$   $\frac{1}{10}$   $\frac{1}{10}$   $\frac{1}{10}$   $\frac{1}{10}$   $\frac{1}{10}$   $\frac{1}{$ степень, должность

**Заведующий кафедрой** И.Л. Коробова

Подпись инициалы, фамилия

Тамбов 2024

## 1. ПЛАНИРУЕМЫЕ РЕЗУЛЬТАТЫ ОБУЧЕНИЯ ПО ПРАКТИКЕ И ЕЕ МЕСТО В СТРУКТУРЕ ОПОП

Цель прохождения практики - достижение планируемых результатов обучения (таблица 1.1), соотнесенных с индикаторами достижения компетенций и целью реализации ОПОП.

Практика входит в состав части образовательной программы, формируемой участниками образовательных отношений.

| Код, наименование<br>индикатора                                                                                                    | Результаты обучения по практике                                                                                                    |
|----------------------------------------------------------------------------------------------------|----------------------------------------------------------------------------------------------------|
| ПК-1. Способен подключать и настраивать модули ЭВМ и периферийного оборудования                                                            |                                                                                                    |
| ИД-2 (ПК-1)<br>Уметь: подключать и<br>настраивать модули ЭВМ и<br>периферийного оборудова-<br>ния                                          | Умеет подбирать современные аппаратные и программные<br>средства вычислительной техники                                                                                              |
|                                                                                                    | Умеет применять знания функциональной и структурной<br>организации ЭВМ, процессоров, каналов и интерфейсов<br>ввода-вывода, периферийных устройств для решения<br>практических задач |
|                                                                                                    |                                                                                                    |
| ПК-2 Способен осуществлять концептуальное, функциональное и логическое проектиро-<br>вание систем среднего и крупного масштаба и сложности |                                                                                                    |
| ИД-2 (ПК-2)<br>Уметь: осуществлять мате-                                                                                                   | Описывает объекты информатизации                                                                                                    |
| матическую и информаци-<br>онную постановку задач по<br>обработке информации и<br>разработке компонентов                                   | Описывает информационные процедуры и их взаимосвязи                                                                                                    |
| информационных и автома-<br>тизированных систем                                                                                            | Разрабатывает информационные процедуры                                                                                                    |
|                                                                                                    |                                                                                                    |
| ПК-3 Способен проектировать пользовательские интерфейсы по готовому образцу или<br>концепции интерфейса                                    |                                                                                                    |
| ИД-2 (ПК-3)<br>Уметь: проектировать диа-                                                                                                   | Проводит исследование организационной структуры орга-<br>низации                                                                                                    |
| логовые системы, обеспечи-<br>вающие общение человека и                                                                                    | Определяет потенциальных пользователей для выработки<br>концепции пользовательского интерфейса                                                                                       |
| ЭВМ, алгоритмизировать и<br>программировать основные<br>этапы процесса трансляции                                                          | Умеет разрабатывать концепцию пользовательского ин-<br>терфейса                                                                                                    |
|                                                                                                    |                                                                                                    |
| ПК-4 Способен сопрягать аппаратные и программные средства в составе информацион-                                                           |                                                                                                    |
| ных и автоматизированных систем                                                                                                    |                                                                                                    |

Таблица 1.1 - Результаты обучения по практике

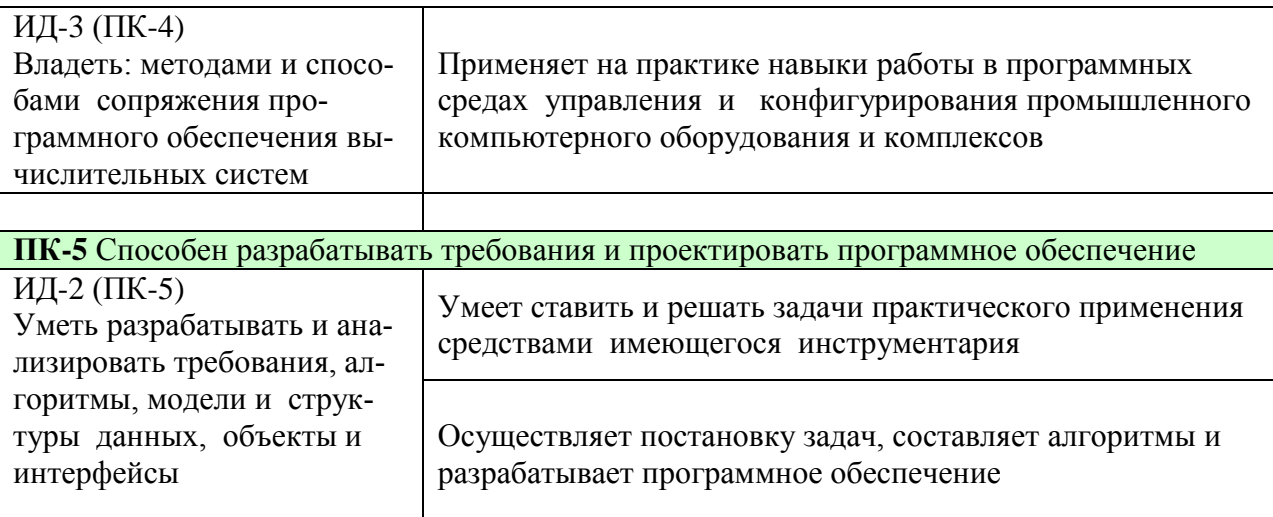

Результаты обучения по практике достигаются в рамках осуществления всех видов контактной и самостоятельной работы обучающихся в соответствии с утвержденным учебным планом.

Индикаторы достижения компетенций считаются сформированными при достижении соответствующих им результатов обучения.

# **2. ВИД, ТИП, ОБЪЁМ ПРАКТИКИ, СПОСОБ И ФОРМА ЕЁ ПРОВЕДЕНИЯ**

Вид практики: производственная. Тип практики: *Преддипломная практика* Способ проведения практики: стационарная; выездная. Форма проведения практики: дискретно.

Объем практики составляет 6 зачетных единиц, продолжительность - 216 часов.

Ниже приведено распределение общего объема практики (в академических часах в соответствии с утвержденным учебным планом).

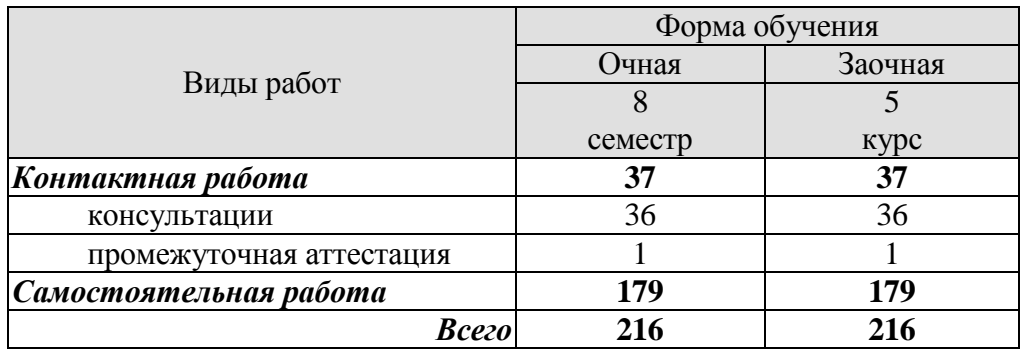

## **3. СОДЕРЖАНИЕ ПРАКТИКИ**

В ходе практики обучающиеся должны:

 пройти инструктаж и соблюдать правила техники безопасности, пожарной безопасности и охраны труда;

 ознакомиться с правилами внутреннего трудового распорядка организации, на базе которой обучающийся проходит практику;

 собрать материал, необходимый для выполнения выпускной квалификационной работы (пункты выбираются по необходимости, в зависимости от тематики ВКР):

1. Описание объектов информатизации.

- 2. Экспертные данные объектов информатизации, не отраженные в документации.
- 3. Описание информационных процедур и их взаимосвязи.
- 4. Структурная схема существующей системы.
- 5. Спецификация комплекса средств вычислительной техники.
- 6. Структурная схема комплекса технических средств.
- 7. Схема соединений внешних проводок комплекса технических средств.
- 8. Чертеж общего вида комплекса технических средств.
- 9. План расположения комплекса технических средств.
- 10. Описание программного обеспечения.
- 11. Описание информационного обеспечения.
- 12. Организационная структура подразделения.
- 13. Литературные данные по разработкам систем, используемых на базе практики.
- 14. Примеры проектной документации, выпускаемой в проектном подразделении.

15. Количество проектов, выпускаемых проектным подразделением. Объем текстовой и графической документации проекта в условных листах.

16. Штаты работников подразделения.

17. Нормы времени на выполнение отдельных видов работ.

18. Технико-экономические характеристики средств вычислительной техники – стоимость, нормы амортизации. Режимы работы. Штат обслуживающего персонала.

19. Тарифы на электроэнергию или ее плановая стоимость.

20. Организация рабочих мест.

21. Перечень предприятий, использующих результаты работы предприятия.

22. Охрана труда и техника безопасности. Данные по освещенности рабочих мест проектировщиков, программистов, операторов. Кондиционирование помещения, в котором размещаются средства вычислительной техники; типы, мощность и количество кондиционеров.

23. Студенты, занимающиеся научно-исследовательской работой, дополнительно к основному заданию практики должны осуществлять по согласованию с научным руководителем разработку вопросов по теме научной работы.

 Каждый обучающийся получает также индивидуальное задание, связанное с предполагаемой темой выпускной квалификационной работы.

## **4. ПЕРЕЧЕНЬ УЧЕБНОЙ ЛИТЕРАТУРЫ, ИНФОРМАЦИОННЫХ РЕСУРСОВ И ТЕХНОЛОГИЙ**

#### **4.1 Учебная литература**

1. Лоскутов, В.И., Коробова, И.Л. Оценка качества программного обеспечения вычислительных систем (web-формат) [Электронный ресурс. Мультимедиа]. Учебное пособие. Тамбов. Издательство ФГБОУ ВПО "ТГТУ", 2015.

2. Майстренко, А.В., Майстренко, Н.В. [Информационные технологии в инженерной](http://tstu.ru/book/elib3/mm/2017/maistrenko)  [практике](http://tstu.ru/book/elib3/mm/2017/maistrenko) (web-формат) [Электронный ресурс. Мультимедиа]. Учебное пособие. Тамбов. Издательство ФГБОУ ВО "ТГТУ", 2017.

3. Комплексная программа практики/сост. Коробова И.Л., Евдокимов А.А., Тамбов: ФГБОУ ВПО "ТГТУ", 2016. - Загл. с экрана. – Режим доступа к книге: http://www.tstu.ru/book/elib1/exe/2016/Korobova1.exe

4. Васильев, С.А. [Компьютерная графика и геометрическое моделирование в ин](http://tstu.ru/book/elib1/exe/2015/Vasilyev.exe)[формационных системах \[Электронный ресурс\].](http://tstu.ru/book/elib1/exe/2015/Vasilyev.exe) Учебное пособие. Тамбов. Издательство ФГБОУ ВПО "ТГТУ", 2015. Загл. с экрана. – Режим доступа к книге: http://www.tstu.ru/book/elib1/exe/2015/Vasilyev.exe

5. Литовка Ю.В., Дьяков И.А., Романенко А.В., Алексеев С.Ю., Попов А.И. Основы проектирования баз данных в САПР [электронный ресурс]: учебное пособие. – Тамбов: Изд-во ФГБОУ ВПО «ТГТУ», 2012. – 96 с.

6. Коробова И.Л., Артемов Г.В. Принятие решений в системах, основанных на знаниях [электронный ресурс]: учебное пособие.– Тамбов: Изд-во ФГБОУ ВПО «ТГТУ», 2012. – 80 с. – 4,65 усл.печ.л.

7. Дьяков И.А. Базы данных. Язык SQL [электронный ресурс]: учебное пособие. - Тамбов: Изд-во ФГБОУ ВПО «ТГТУ», 2012. – 80 с. – 4,65 усл.печ.л.

8. Литовка Ю.В. Получение оптимальных проектных решений и их анализ с использованием математических моделей [электронный ресурс]: учебное пособие. – Тамбов: Изд-во ФГБОУ ВПО «ТГТУ», 2012. – 160 с. – 9,0 усл.печ.л.

9. Майстренко А.В., Майстренко Н.В. Численные методы расчета, моделирования и проектирования технологических процессов и оборудования (учебное пособие), Тамбов: Изд-во ФГБОУ ВПО «ТГТУ», 2011. 144 с.

10. Милованов И.В., Лоскутов В.И. Основы разработки программного обеспечения вычислительных систем. Учебное пособие./ Тамбов : Изд-во Тамб. гос. техн. ун-та, 2011. – 88 с. – 72 экз. – ISBN 978-5-8265-0990-6. 80 с.

11. Литовка Ю.В. Получение оптимальных проектных решений и их анализ с использованием математических моделей [электронный ресурс]: учебное пособие. – Тамбов: Изд-во ФГБОУ ВПО «ТГТУ», 2012. – 160 с. – 9,0 усл.печ.л.

12. Евдокимов, А.А., Майстренко, Н.В., Майстренко, А.В. Системное программирование (web-формат) [Электронный ресурс. Мультимедиа]. Учебное пособие. Тамбов. Издательство ФГБОУ ВО "ТГТУ", 2016.

13. Баторвин Системная и программная инженерия. – М.: ДМК Пресс, 2009. – 280 с.: ил. Режим доступа к книге: "Издательство Лань. Электронно-библиотечная система".

14. Милованов И.В. Основы разработки программного обеспечения вычислительных систем [Электронный ресурс]: учебное пособие / И. В. Милованов, В. И. Лоскутов. - Тамбов: ГОУ ВПО ТГТУ, 2011. - Режим доступа к книге: " Электронно-библиотечная система ТГТУ. Электронные аналоги печатных изданий" .

15. Касьянов А.Н. Micro-Cap в схемотехнике [электронный ресурс]: учебное пособие. – Тамбов: Изд-во ФГБОУ ВПО «ТГТУ», 2012. – Режим доступа к книге: " Электроннобиблиотечная система ТГТУ. Электронные аналоги печатных изданий"

#### **4.2 Интернет-ресурсы, в том числе современные профессиональные базы данных и информационные справочные системы**

Университетская информационная система «РОССИЯ» [https://uisrussia.msu.ru](https://uisrussia.msu.ru/)

Справочно-правовая система «Консультант+» [http://www.consultant-urist.ru](http://www.consultant-urist.ru/)

Справочно-правовая система «Гарант» [http://www.garant.ru](http://www.garant.ru/)

База данных Web of Science <https://apps.webofknowledge.com/>

База данных Scopus [https://www.scopus.com](https://www.scopus.com/)

Портал открытых данных Российской Федерации [https://data.gov.ru](https://data.gov.ru/)

База открытых данных Министерства труда и социальной защиты РФ <https://rosmintrud.ru/opendata>

База данных Научной электронной библиотеки eLIBRARY.RU <https://elibrary.ru/>

База данных профессиональных стандартов Министерства труда и социальной защиты РФ [http://profstandart.rosmintrud.ru/obshchiy-informatsionnyy-blok/natsionalnyy-reestr](http://profstandart.rosmintrud.ru/obshchiy-informatsionnyy-blok/natsionalnyy-reestr-professionalnykh-standartov/)[professionalnykh-standartov/](http://profstandart.rosmintrud.ru/obshchiy-informatsionnyy-blok/natsionalnyy-reestr-professionalnykh-standartov/)

Базы данных Министерства экономического развития РФ [http://www.economy.gov.ru](http://www.economy.gov.ru/) База открытых данных Росфинмониторинга <http://www.fedsfm.ru/opendata>

Электронная база данных «Издательство Лань» [https://e.lanbook.com](https://e.lanbook.com/)

Электронная библиотечная система «IPRbooks» [http://www.iprbookshop.ru](http://www.iprbookshop.ru/)

База данных «Электронно-библиотечная система «ЭБС ЮРАЙТ» [https://www.biblio](https://www.biblio-online.ru/)[online.ru](https://www.biblio-online.ru/)

База данных электронно-библиотечной системы ТГТУ [http://elib.tstu.ru](http://elib.tstu.ru/)

Федеральная государственная информационная система «Национальная электронная библиотека» [https://нэб.рф](https://нэб.рф/)

Национальный портал онлайн обучения «Открытое образование» [https://openedu.ru](https://openedu.ru/) Электронная база данных "Polpred.com Обзор СМИ" [https://www.polpred.com](https://www.polpred.com/)

Официальный сайт Федерального агентства по техническому регулированию и метрологии <http://protect.gost.ru/>

Ресурсы электронной информационно-образовательной среды университета представлены в локальном нормативном акте «Положение об электронной информационнообразовательной среде Тамбовского государственного технического университета».

Электронные образовательные ресурсы, к которым обеспечен доступ обучающихся, в т.ч. приспособленные для использования инвалидами и лицами с ограниченными возможностями здоровья, приведены на официальном сайте университета в разделе «Университет»-«Сведения об образовательной организации»-«Материально-техническое обеспечение и оснащенность образовательного процесса».

Сведения о лицензионном программном обеспечении, используемом в образовательном процессе, представлены на официальном сайте университета в разделе «Образование»-«Учебная работа»-«Доступное программное обеспечение».

## **5. МЕТОДИЧЕСКИЕ УКАЗАНИЯ ПО ПРОХОЖДЕНИЮ ПРАКТИКИ**

В первый день практики руководитель от образовательной организации проводит собрание, на котором выдает каждому обучающемуся направление на практику *{при необходимости}*, утвержденное задание на практику, дает необходимые разъяснения по организации и проведению практики, оформлению и защите отчета.

Обучающимся необходимо ознакомиться с настоящей программой практики, шаблоном отчета по практике, принять задание на практику к исполнению.

В первый день практики обучающийся обязан своевременно прибыть на место прохождения практики, имея при себе направление на практику, задание на практику, шаблон дневника практики, иные документы, предусмотренные правилами внутреннего распорядка профильной организации.

Обучающийся при прохождении практики обязан:

пройти необходимые инструктажи (в первый день практики);

соблюдать правила внутреннего трудового распорядка;

соблюдать требования охраны труда и пожарной безопасности;

 участвовать в деятельности профильной организации, выполняя все виды работ, предусмотренные программой практики и заданием на практику;

выполнить индивидуальное задание;

регулярно вести дневник практики

 оформить и в установленные сроки представить руководителю практики от образовательной организации отчет по практике установленной формы;

защитить отчет по практике.

# 6. МАТЕРИАЛЬНО-ТЕХНИЧЕСКАЯ БАЗА

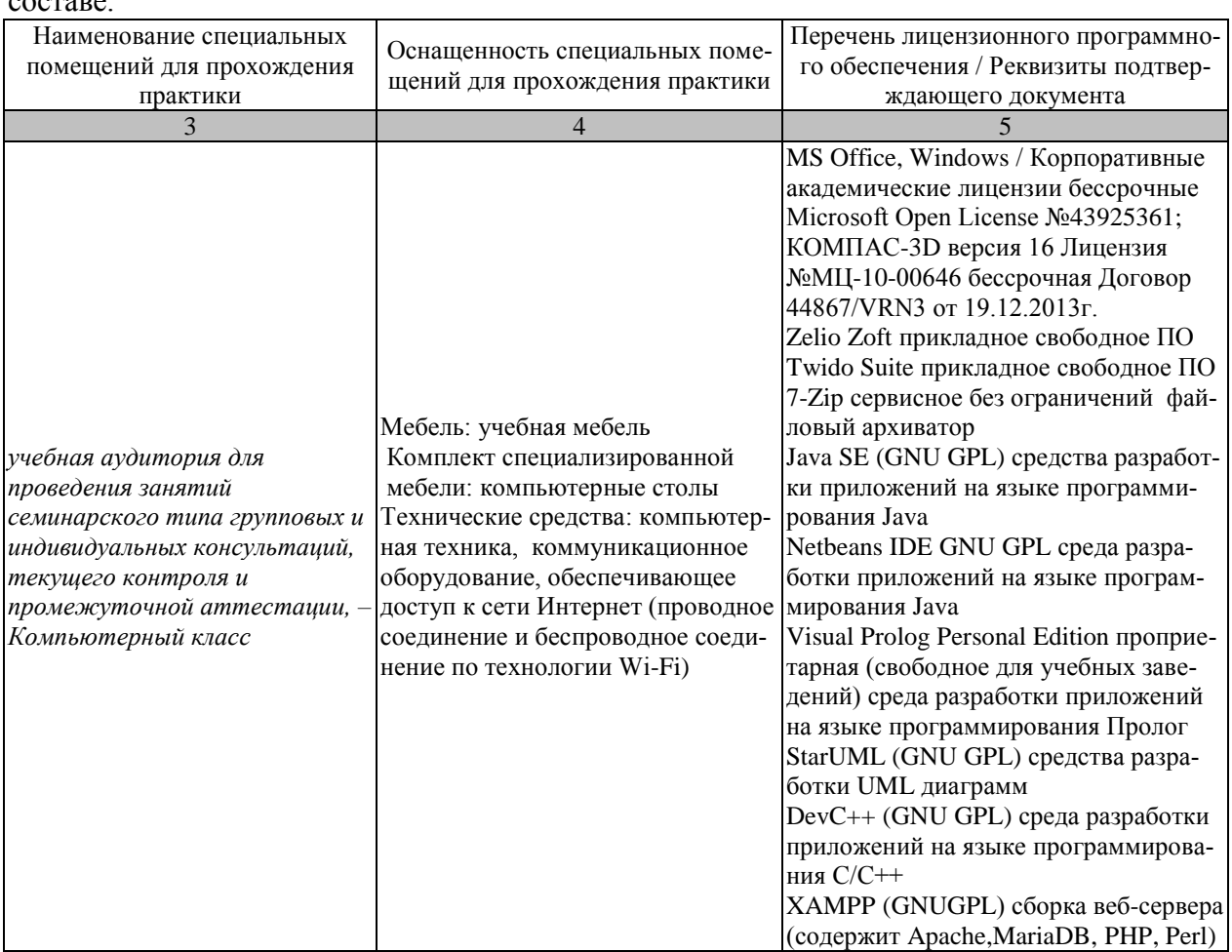

# Для проведения практики используется материально-техническая база в следующем

## Профильные организации

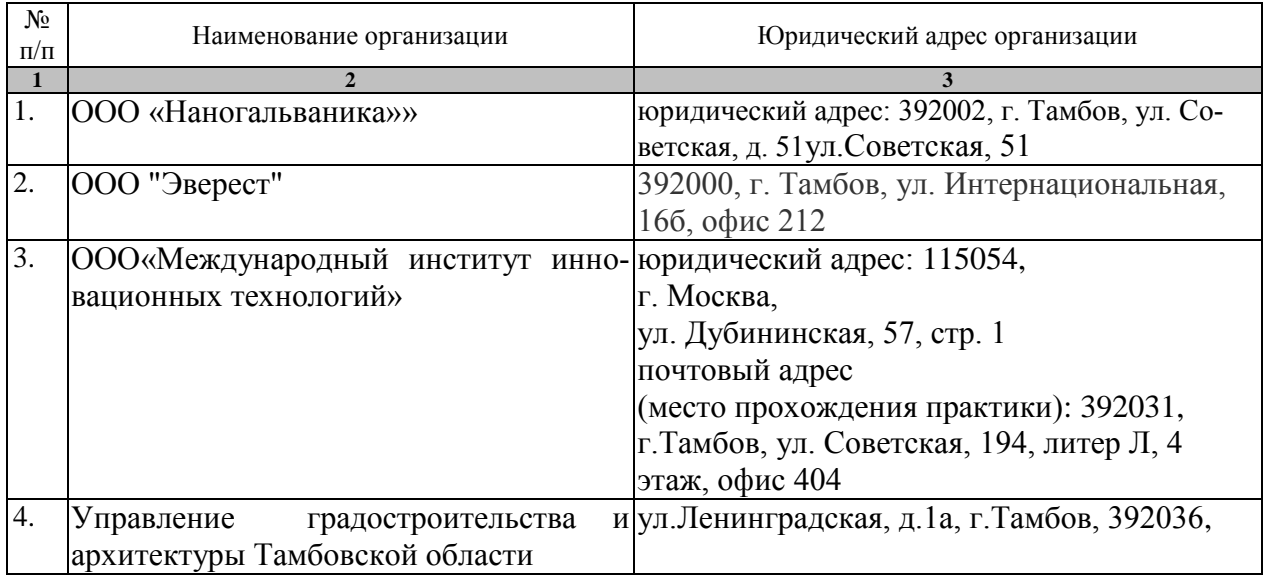

## **7. ПРОМЕЖУТОЧНАЯ АТТЕСТАЦИЯ**

Проверка достижения результатов обучения по практике осуществляется в рамках промежуточной аттестации, которая проводится в виде защиты отчета по практике. Формы промежуточной аттестации по практике приведены в таблице 7.1.

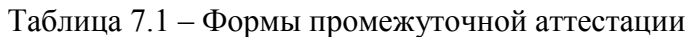

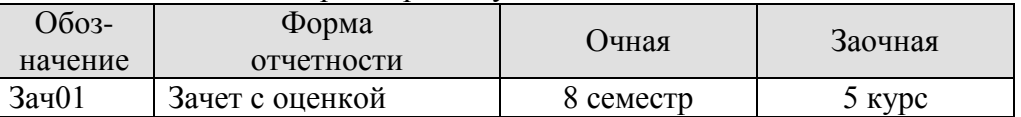

Отчет по практике, формируемый обучающимся по итогам прохождения практики, содержит:

- титульный лист;
- задание на практику, включающее рабочий график (план) проведения практики, индивидуальное задание, планируемые результаты практики;
- отзыв руководителя практики от профильной организации о работе обучающегося в период прохождения практики;
- дневник практики;
- аннотированный отчет;
- приложения *{при необходимости}*.

Аннотированный отчет о прохождении практики должен включать краткое описание проделанной работы.

Возможные приложения к отчету:

- –Структурная схема существующей системы.
- –Спецификация комплекса средств вычислительной техники.
- –Структурная схема комплекса технических средств.
- –Схема соединений внешних проводок комплекса технических средств.
- –Чертеж общего вида комплекса технических средств.
- –План расположения комплекса технических средств.

## 8. ФОНД ОЦЕНОЧНЫХ СРЕДСТВ

#### 8.1. Оценочные средства

Оценочные средства соотнесены с результатами обучения по практике и индикаторами достижения компетенций.

#### ИД-2 (ПК-1)

Уметь: подключать и настраивать модули ЭВМ и периферийного оборудования

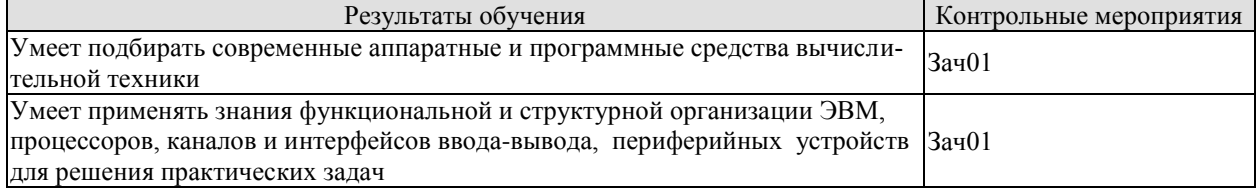

Вопросы к защите отчета по практике Зач01

- 1. Структурная схема комплекса технических средств.
- 2. Схема соединений внешних проводок комплекса технических средств.
- 3. План расположения комплекса технических средств.

#### ИД-2 (ПК-2)

Уметь: осуществлять математическую и информационную постановку задач по обработке информации и разработке компонентов информационных и автоматизированных систем

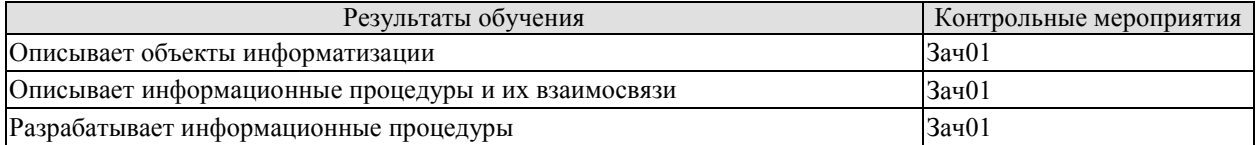

Вопросы к защите отчета по практике Зач01

- 1. Описание объектов информатизации.
- 2. Экспертные данные объектов информатизации, не отраженные в документации.
- 3. Описание информационных процедур и их взаимосвязи.
- 4. Структурная схема существующей системы.

#### ИД-2 (ПК-3)

Уметь: проектировать диалоговые системы, обеспечивающие общение человека и ЭВМ, алгоритмизировать и программировать основные этапы процесса трансляции

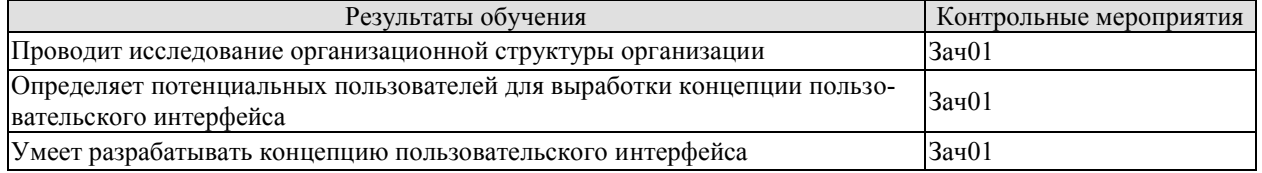

Вопросы к защите отчета по практике Зач01

- 1. Организационная структура подразделения.
- 2. Штаты работников подразделения.
- 3. Режимы работы.
- 4. Штат обслуживающего персонала.
- 5. Комментарий к разработанной концепции пользовательского интерфейса.

#### ИД-3 (ПК-4)

Владеть: методами и способами сопряжения программного обеспечения вычислительных систем

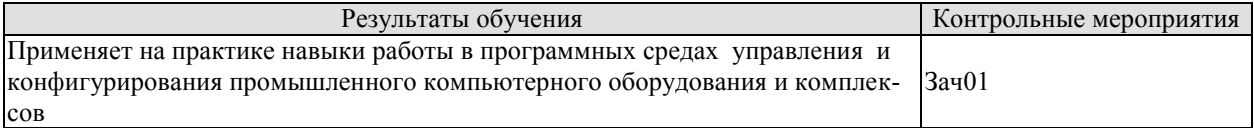

Вопросы к защите отчета по практике Зач01

- 1. Описание программного обеспечения.
- 2. Описание информационного обеспечения.
- 3. Организация рабочих мест.

#### ИД-2 (ПК-5)

Уметь разрабатывать и анализировать требования, алгоритмы, модели и структуры данных, объекты и интерфейсы

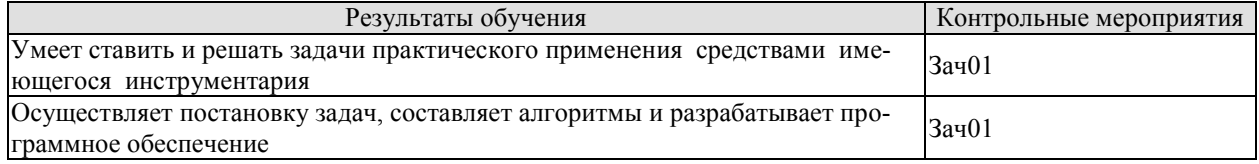

Вопросы к защите отчета по практике Зач01

1. Какие инструментальные средства используются для разработки программного обеспечения

- 2. Приведите математическую постановку задачи проектирования.
- 3. Какие метолы использовались для составления алгоритма решения задачи.
- 4. Комментарий к результату работы разработанной программы.
- 5. Комментарий к интерфейсу приложения.

#### 8.2. Критерии и шкалы оценивания

При оценивании результатов обучения по практике в ходе промежуточной аттестации в форме зачета с оценкой используются следующие критерии и шкалы.

Оценка «отлично» выставляется обучающемуся, если он представил на защиту отчет по практике, полностью соответствующий установленным требованиям, и дал исчерпывающие ответы на заданные вопросы.

Оценка «хорошо» выставляется обучающемуся, если он представил на защиту отчет по практике, полностью соответствующий установленным требованиям, и уверенно отвечал на заданные вопросы, допуская несущественные ошибки.

Оценка «удовлетворительно» выставляется обучающемуся, если он представил на зашиту отчет по практике, в целом соответствующий установленным требованиям, при ответах на некоторые вопросы допускал существенные ошибки.

Оценка «неудовлетворительно» выставляется обучающемуся, если он не представил на защиту отчет по практике, в целом соответствующий установленным требованиям, либо при ответах на вопросы не дал удовлетворительных ответов.

Результат обучения по практике считается достигнутым при получении обучающимся оценки «удовлетворительно», «хорошо», «отлично» по каждому из контрольных мероприятий, относящихся к данному результату обучения.